**GUÍA DE REGLAJES GENRACING** 

# **VERSION COMPLETA 2011<sup>®</sup>**

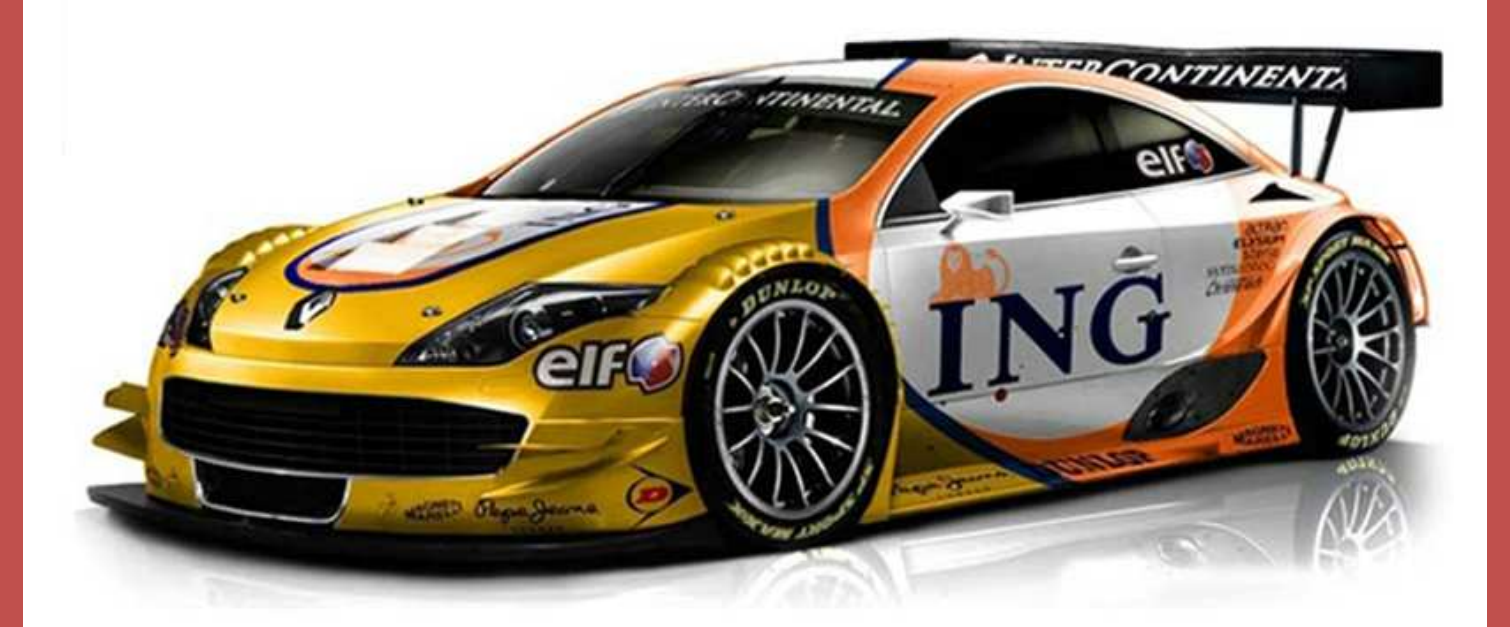

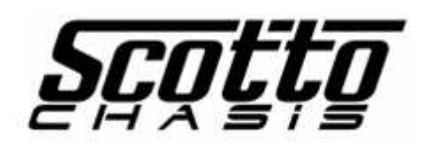

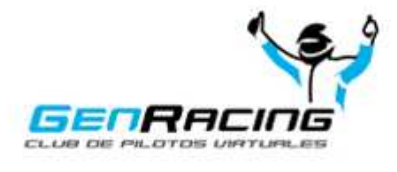

Aprendiendo a poner a punto tu auto |Por Diego Scotto

WWW.GENFACTIGODMAR

2011 EDICIÓN

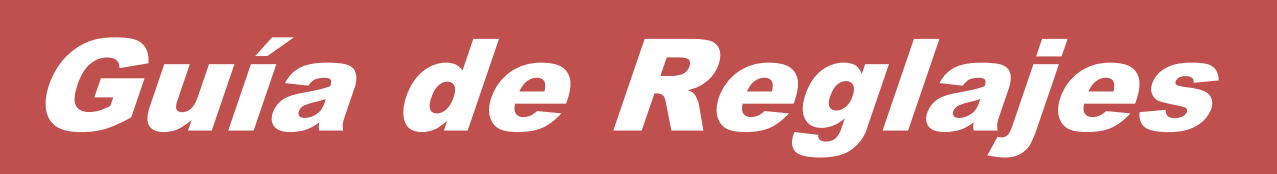

*por Diego Scotto* 

 La idea de esta guía es brindar conocimientos a las personas que comienzan a familiarizarse con los simuladores y las carreras online para que no estén tan alejados de las personas que hace tiempo intervienen en este tipo de eventos.

Si bien se puede poner a punto un auto de una manera sencilla , rápida y adaptándolo a las necesidades básicas de una pista o estilo de manejo, es mucho más complejo reglarlo para que este mantenga un ritmo constante en carrera sin comenzar con vicios a las pocas vueltas de haber largado..

 Todo lo escrito aquí está sacado de la realidad y adaptado en algunas cosas al rFactor que es el simulador que se utiliza mas frecuentemente, con esto queremos decir que quizás algunas cosas no son 100% reales y es una adaptación lo mas parecida posible a la realidad que simulador nos da.

 Nunca olviden que hay muchas formas de poner el auto a punto y llegar a un resultado similar, mas aun en un simulador donde no todos los mod están realizados con las mismas reglas, aconsejo adecuar cada reglaje al mod utilizado y no pensar que existe una sola forma tipo tabla para lograr un buen setup.

Les agradecemos por su colaboración directa e indirecta a:

- A todo GenRacing en general.

- A nuestra familia que banca este hermoso vicio de correr online con amigos de todo el mundo.

- A Lio, Mila, Lucas, Fragata, Claudio, Dario, Willy, JJ, Nuñez, Perti, Turco, Lonco, Chispa, Rodo, Ubal, Chevy y Enzo, entre otros, quienes han probado infinidades de setups y hemos logrado una amistad pese a la distancia.

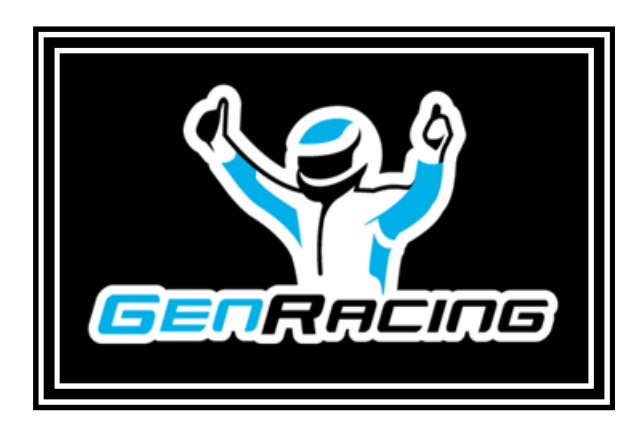

### **INDICE**

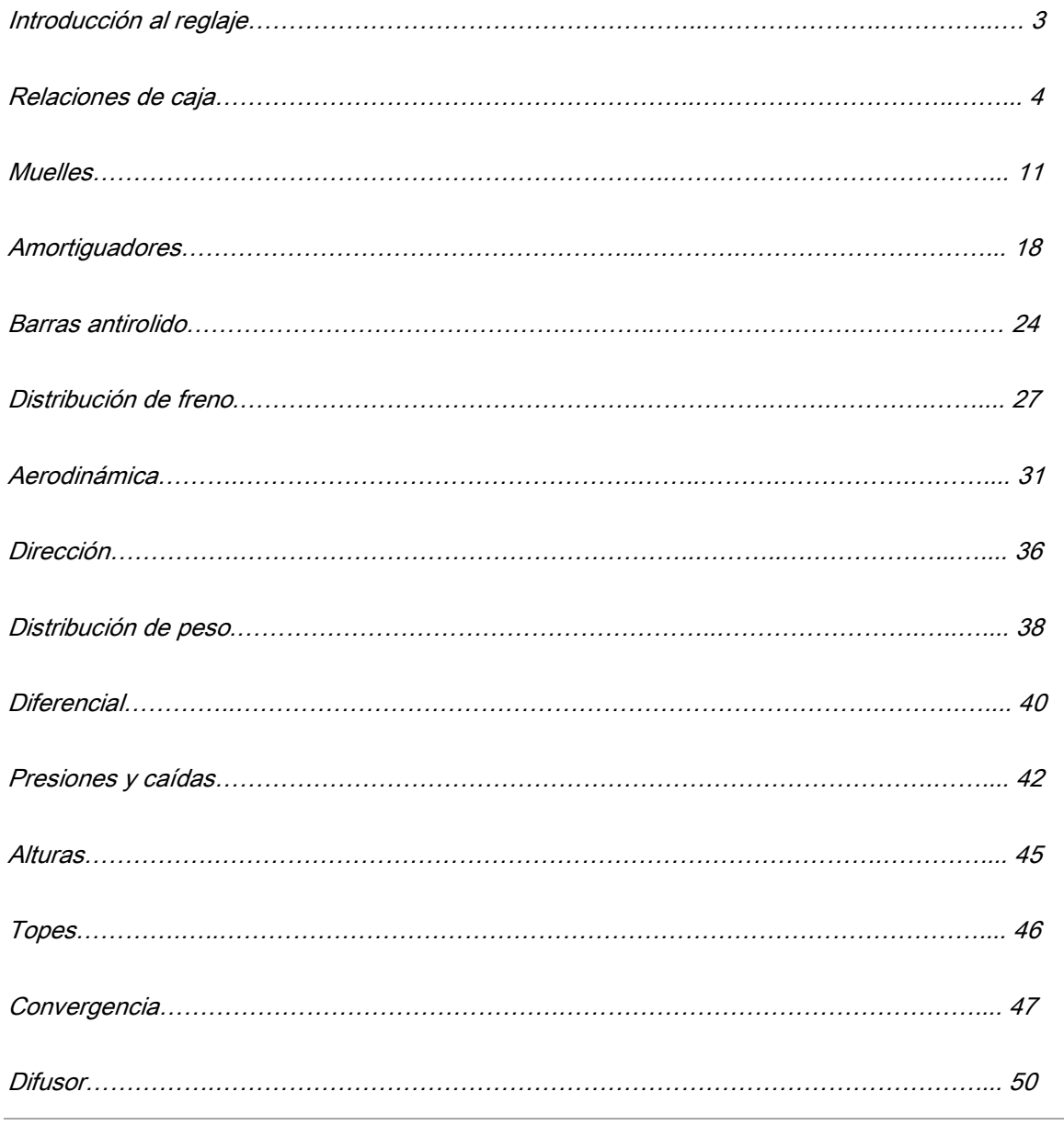

| Guía de reglajes GenRacing Edición 2011 | www.genracing.com.ar 2

#### **Introducción**

 Empecemos a poner a punto nuestro auto de carreras, para este ejemplo elegimos una pista que tenga muchas variables (rectas largas, cortas, curvas cerradas, curvones, eses y chicanas), Spa Francorchamps, si bien hay varias creo esta por historia es mas que conocida por casi todos los que corremos en Simuladores.

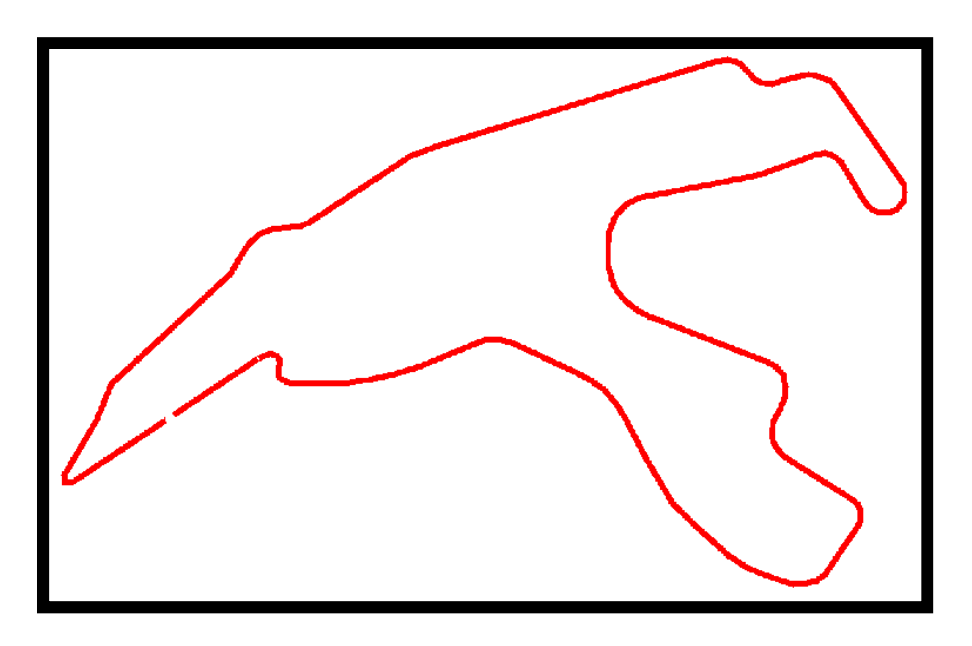

El auto que elegimos es un GT que es de lo mas utilizado en GenRacing por lo atractivo del manejo.

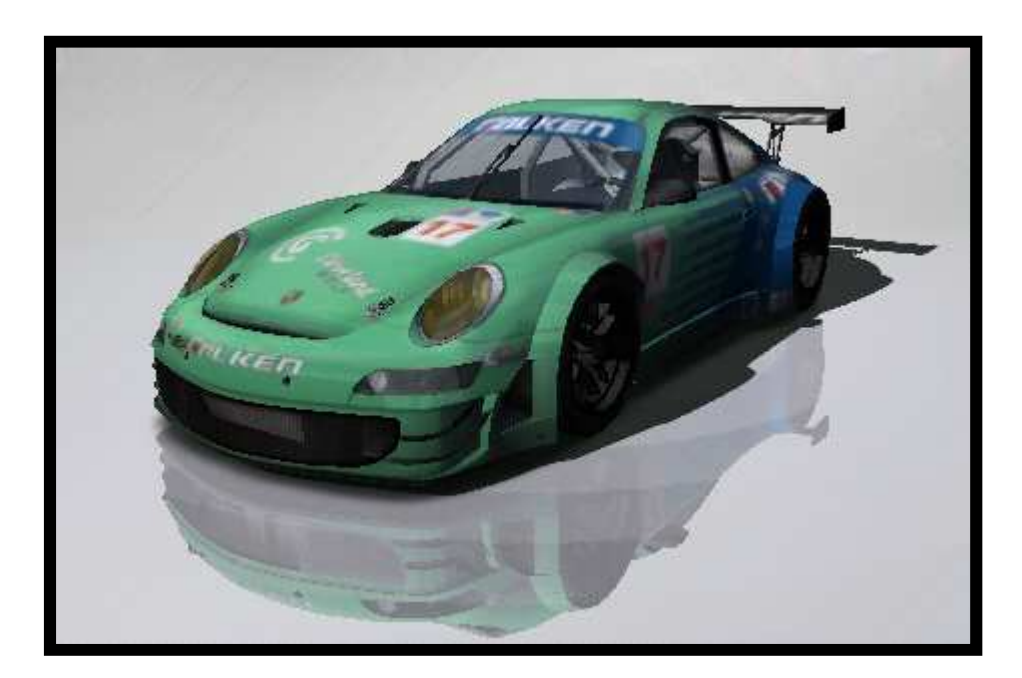

## *Relación de Caja*

Lo primero que debemos saber es donde tiene la potencia el motor y de esa forma poder configurar los cambios dentro del rango de potencia deseado, para esto utilizaremos un programa llamado Carstat que se puede bajar en este link: http://www.rfactorcentral.com/detail.cfm?ID=CarStat, de el podemos sacar poniendo el archivo veh que utiliza este vehiculo las características de motor y neumático, por ahora nos centraremos en el motor únicamente.

Abrimos el programa y nos aparece esta pantalla:

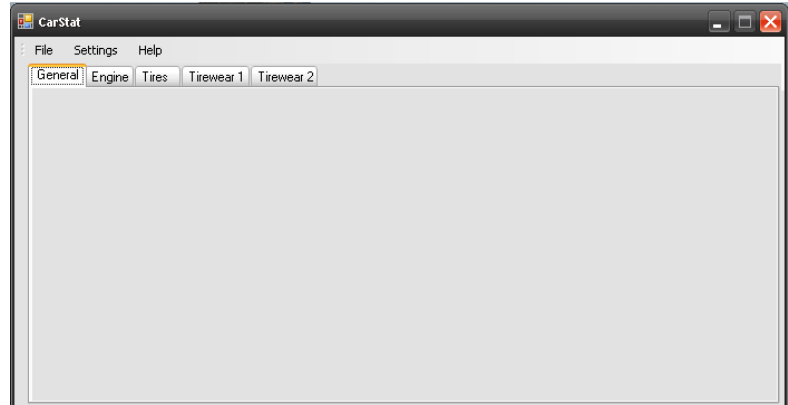

Ingresamos en File y ahí en Open VEHicule File

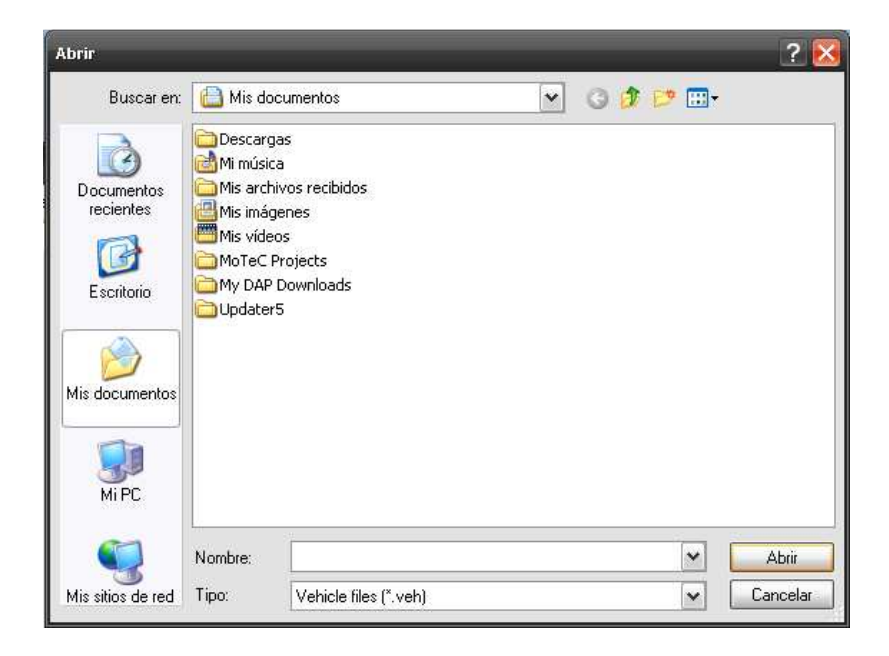

Buscamos la ruta del rFactor y dentro de él ingresamos a GameData\Vehicules en esa dirección buscamos la carpeta de nuestro mod, en este caso EnduranceSeries y dentro de esta la carpeta del vehículo que estamos poniendo a punto que es GT2, dentro de ella Porsche\_997RSR y ahí entramos a la del equipo que es 09ALMS\_Team Falken Tires

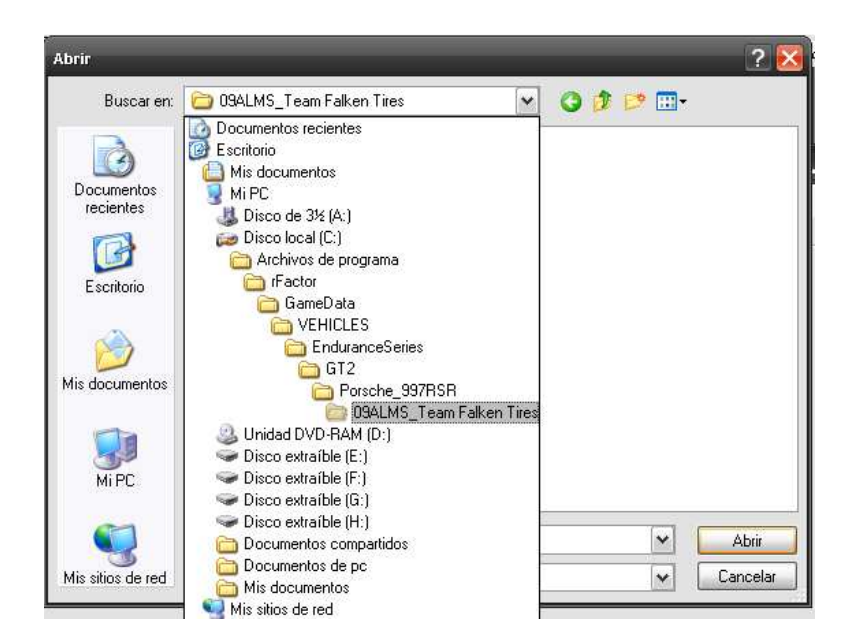

Ahí encontraremos nuestro archivo VEH que en este caso es Porsche997\_090017

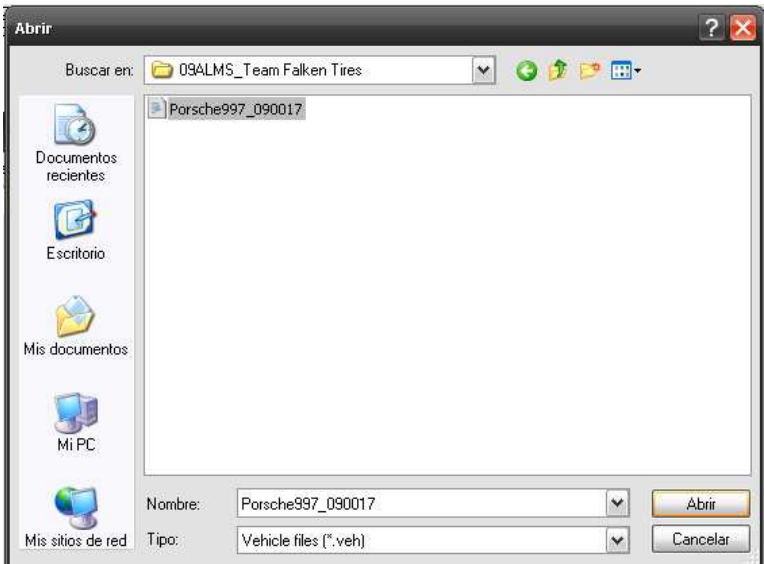

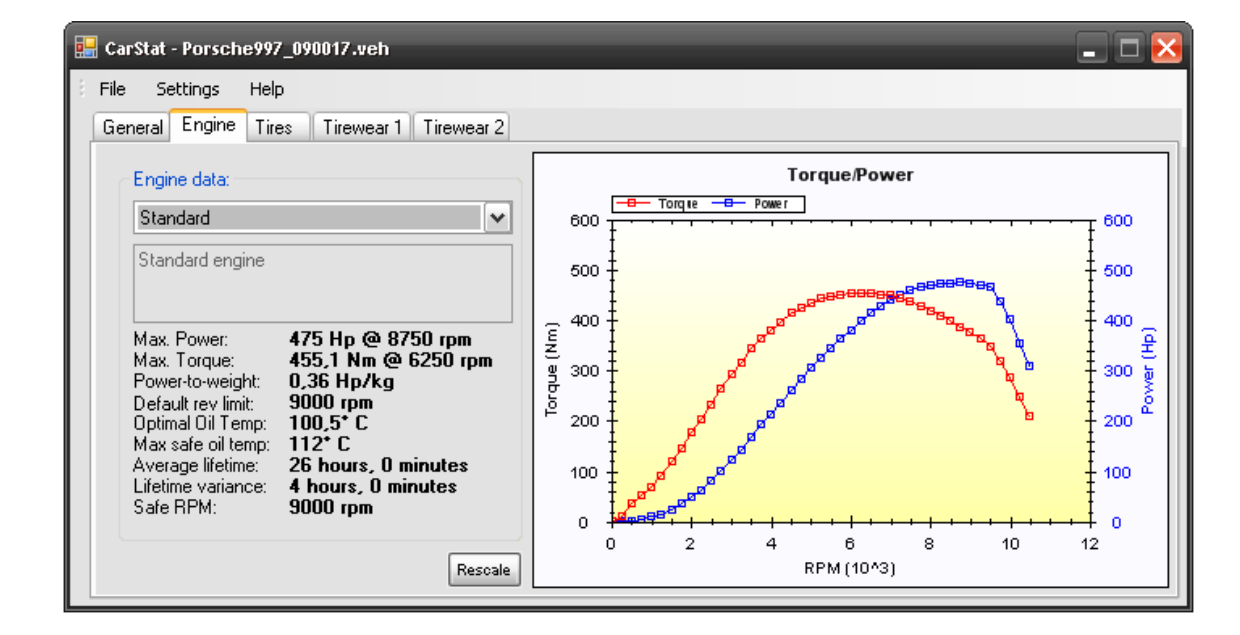

Lo abrimos y nos aparecerá en la solapa Engine esto:

Lo que nos esta mostrando este dibujo es la curva de torque (rojo) y la de potencia (azul), donde el torque nos indica la fuerza (N/m) que tiene el motor a una cantidad de RPM y la potencia es la cantidad de veces que puede realizar esa fuerza y esta escrita en HP, en la mayoría de los vehículos el mayor toque esta a bajas vueltas y la potencia en altas revoluciones, por dar un ejemplo es la gran ventaja que tiene los motores Ford del Simu-TC que cuentan con un torque muy elevado a bajas RPM, logrando una mejor salida en las partes lentas del trazado.

Volviendo a nuestro grafico del motor Porsche y si observamos la curva, pueden ver las características al costado si no interpretan el grafico, vemos que la mayor potencia la tenemos a 8750rpm con 475Hp, este dato nos sirve para saber en que rango de RPM (revoluciones por minuto) nos tenemos que manejar para optimizar el uso de nuestro motor. Lo ideal es estar dentro de las 250rpm hacia arriba y abajo de estas vueltas.

El Endurance Series en particular nos deja modificar el límite de rpm de nuestro motor así que aprovechando esto lo pondremos en 9000rpm de no contar con esto tendríamos que afinar el oído para tirar los cambios o ver el tacómetro del vehículo.

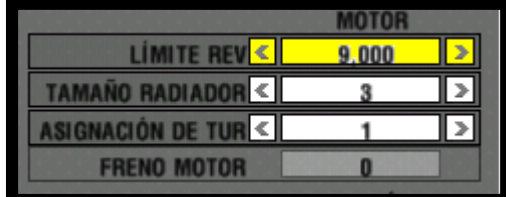

Nos subimos al auto y comenzamos a girar ajustando la sexta marcha a la sector más rápido del circuito de tal forma que nos quede un pequeño margen extra antes de llegar al limite de revoluciones para poder trabajar en succión en ese sector, si no dejáramos este margen al entrar en succión no lograríamos la ventaja que este efecto produce para poder superar al rival ya que nos trabaría la caja la posibilidad de llegar a mas velocidad.

 Una vez ajustada la sexta marcha escalonamos el resto en forma pareja para lograr un optimo rendimiento del motor a lo largo de toda la pista. Si el estilo de carrera es con largada en movimiento ponemos la primer marcha lo mas larga que se pueda tomando como referencia la curva mas lenta del circuito, que quiero decir con esto que la curva mas lenta la doblaremos en primera. Si en cambio la largada es detenida vamos a tener que evaluar que nos conviene si poner una primera marcha para largar y escalonar el resto con la segunda para la curva mas lenta o resignar la largada y optimizar la caja para la pista. Se da varias veces que la primer marcha queda bien tanto como para largar como para la curva mas lenta, con esto quiero decir que no siempre se elige entre un u otra opción.

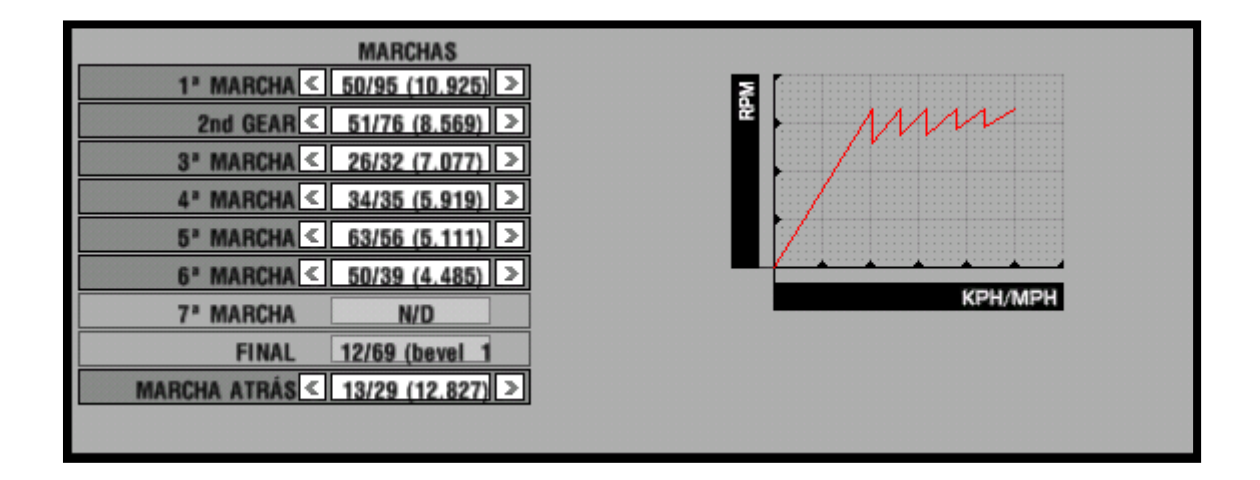

 Como podemos ver en el grafico, el mod nos muestra la relación de caja de cada marcha (ej: primera 50/95 relación) y la del diferencial o final, en esta caso no se puede regular de 12/69, si queremos saber que es el numero que tenemos entre paréntesis al lado de cada marcha tenemos que hacer la siguiente cuenta: 95/50\*69/12, esto nos da 10.925 que no es otra cosa que la cantidad de veces que girará el cigüeñal del motor por cada giro que dará la rueda que tracciona. Como podemos ver este valor va disminuyendo en la medida que las marchas aumentan provocando una mejor velocidad final pero una disminución en la aceleración y esto es clave para el escalonamiento de la caja.

 Otro problema es la disminución en la aceleración del auto que provoca el choque del aire con el mismo, dificultando esto la aceleración a altas velocidades del vehiculo.

 Sabiendo todo estos datos y entendiendo el grafico que detallamos debajo pondremos la caja de la manera más eficiente posible para nuestra pista.

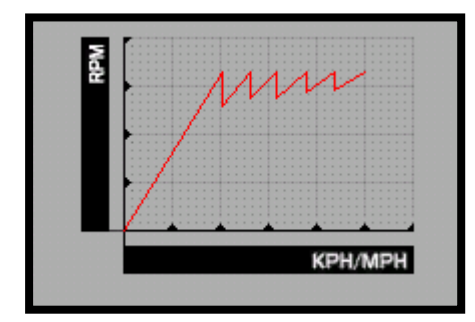

 Lo que nos indica este grafico es la forma que esta escalonada nuestra caja teniendo en cuenta las RPM y la velocidad, si bien no trae valores nosotros podemos deducir que los picos elevados de cada marcha nos indica 9000rpm que son las revoluciones máximas que le pusimos a nuestro motor y que la velocidad final, que se lee en donde termina la línea roja, es aproximadamente la máxima alcanzada por el auto en pista en sexta velocidad.

 Al momento de escalonar los cambios tengamos en cuenta que es mucho más fácil para el motor levantar revoluciones y obtener mayor aceleración del vehiculo a bajas velocidades que en altas, por lo tanto los cambios los tendríamos que usar de una forma que en las marchas altas (5ta y 6ta) el motor no pierda tantas vueltas como lo hace en las marchas bajas e intermedias.

 Otro factor determinante a la hora de poner los cambios a punto es ver si quedan cómodos al doblar, no es conveniente en mod donde la caja tiene mucho retardo poner cambios en medio de una curva, de nada sirve tener una caja perfectamente acomodada para aprovechar la potencia y torque al máximo si vamos a perder tiempo poniendo un cambio en medio de una curva y nos desequilibre el auto provocando perder lo ganado en el escalonamiento. Para esto hay dos opciones claras, la primera es alargar el cambio en el que se entra a la curva para poder salir sin necesidad de cambiarlo, y la segunda es acortar la marcha siguiente de modo de doblar la curva en este cambio y ya salir con el mismo a la recta siguiente. La opción a elegir es la que mejor se adapte al resto de las curvas del circuito.

 Recordemos que cada vez que modifiquemos la aerodinámia del auto (alerones, conductos de freno y motor) tendremos que ver que la caja no necesite ser ajustada con pequeños cambios nuevamente.

 Por ultimo lo ideal seria lograr que a la salida de los retomes lentos las rpm del motor estén en el máximo torque, esto siempre que sea controlable con el acelerador, para lograr de esta forma una aceleración adecuada.

### *Muelles*

Para esto usaremos el Carstat y también el Block de Notas, con el Carstat abrimos el mismo archivo VEH pero en este caso vemos la primera solapa:

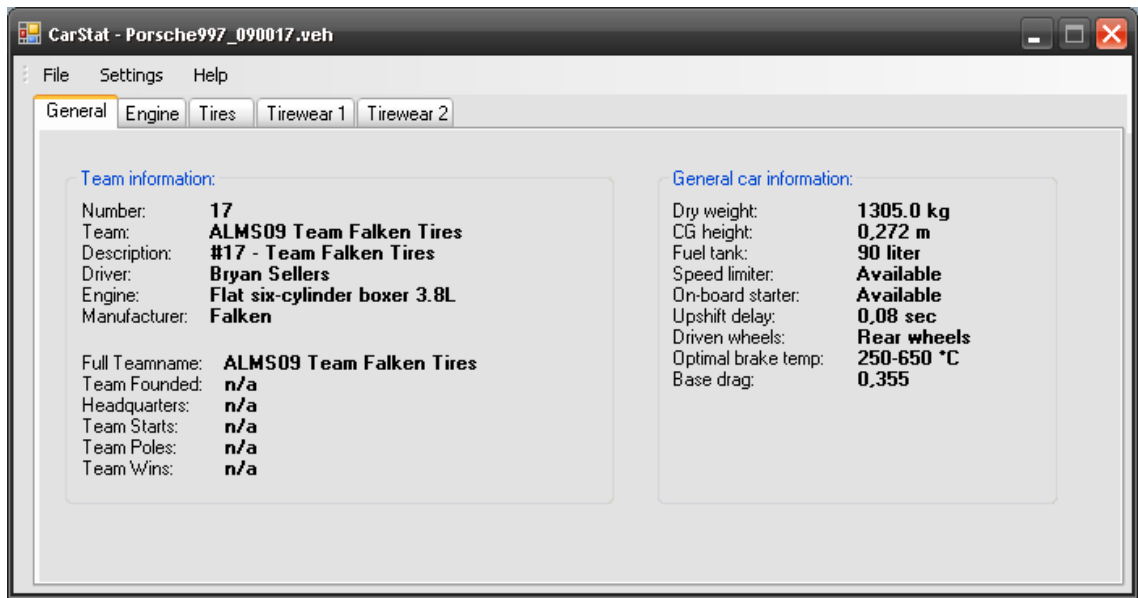

En Información general podemos ver que el peso de nuestro auto es de 1305 kgs, con ese dato nos vamos al juego buscamos la distribución de peso del automóvil

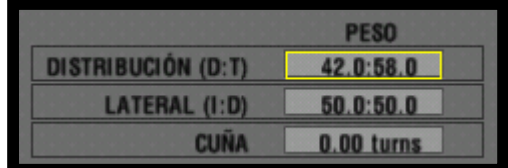

Esto nos indica que tenemos el 42% del peso del auto en la parte delantera y el 58% en la parte trasera, sabiendo el peso total del auto entonces determinamos que:

Peso del auto: 1305kgs.

Distribución del peso:

Parte delantera: 1305x42/100= 548.10kgs

Parte trasera: 1305-548.10= 756.90kgs

Sabiendo esto nos metemos de lleno en lo que a muelles se refiere.

Los muelles son el elemento que une a la masa sostenida (carrocería en general) de un auto con la masa no sostenida (rueda, parte de la suspensión, diferencial) y los encargados de copiar las imperfecciones de la pista, el rolido del auto, la aceleración y la frenada de la masa sostenida.

Para hacer un calculo muy vago sobre cuanto es la masa sostenida y la no sostenida de cada auto, podemos decir que del peso que soporta una rueda la masa sostenida es de alrededor del 90% y el resto corresponde a la no sostenida. Ejemplo: 200kgs soporta una rueda, 180kgs de masa sostenida, 20kgs masa no sostenida.

Los muelles en la mayoría de los simuladores vienen en N/mm, esto significa cuantos Newton necesito para que el muelle baje un milímetro de altura. Como es una medida poco habitual lo vamos a pasar a Kg/mm sabiendo que 1kg=9.8N, para hacerlo mas simple pensemos que 1kg=10N que es un valor muy aproximado y nos sirve perfectamente para el calculo. Esto quiere decir que un muelle de 100N/mm seria aproximadamente de 10Kg/mm. Lo

que se quiere explicar con esto es que cuanto mas elevado sea el valor de los muelles mas "duro" será el vehiculo por la simple razón que lo afectará menos el peso que tenga sobre si mismo.

Ahora calcularemos los muelles para las ruedas de cada tren (delantero y trasero), esto en el simulador se ve limitado a las posibilidades que nos dan los creadores del mod, pero como concepto general e importante hay que poner los muelles lo más elevado que se pueda. Cuanto más duros los muelles ganamos en respuesta, patinamiento y desgaste de goma, lo opuesto si ponemos un muelle de valor bajo, el problema de poner valores bajos de muelle es que si bien el auto es mucho mas fácil de manejar por tener mayor agarre, se termina perdiendo tiempo por lo lento en respuesta y el excesivo agarre de la goma al asfalto. La solución a un auto "duro" es bajar el ángulo de dirección, esto nos da mas control del mismo, menor desgaste de la goma y mayor aprovechamiento de la fuerza del neumático en el sentido longitudinal (aceleración y frenada) aunque esto lo trataremos mas adelante.

Ahora que tenemos un concepto general de lo que buscamos calculemos los muelles de nuestro Porsche 997RSR.

Peso delantero por neumático: 548.10kgs, lo dividimos por 2 para ver cuanto soporta cada rueda 548.10kgs/2=274.05kgs por rueda y a esto le quitamos un 10% de lo que seria masa no sostenida 274.05x90%= 246.65kgs.

Lo mismo hacemos con las ruedas traseras: 756.90kgs/2= 378.45kgs, le sacamos el 10% 378.45x90%= 340.60kgs por rueda.

Ya sabemos cuanto soporta cada rueda de peso real, ahora lo que haremos es ver el valor de muelle que le pondremos para esos pesos, en este caso busquemos que los muelles bajen 15mmª con la masa que soportan:

ª Si sentimos que el vehiculo esta demasiado blando bajamos este valor y lo inverso si lo sentimos demasiado duro y con mucho deslizamiento, este valor también nos va a dar la posibilidad de adaptarnos a los muelle que traiga el mod.

Muelles delanteros: 246.65kgs/15mm=16.44kg/mm o 164.4N/mm\*

Muelles traseros: 340.60kgs/15mm=22.70kg/mm o 227.0N/mm\*

\*Calculado a 1kg=10N.

Ya tenemos los valores de Muelle que necesitamos para nuestro auto según su distribución de peso, lo que vamos a hacer ahora es ver que tipo de tracción es nuestro vehiculo para determinar de esta forma que valor es mas conveniente usar si queremos que traccione de la mejor forma y sin tanto patinamiento.

Veamos que nos dice Carstat:

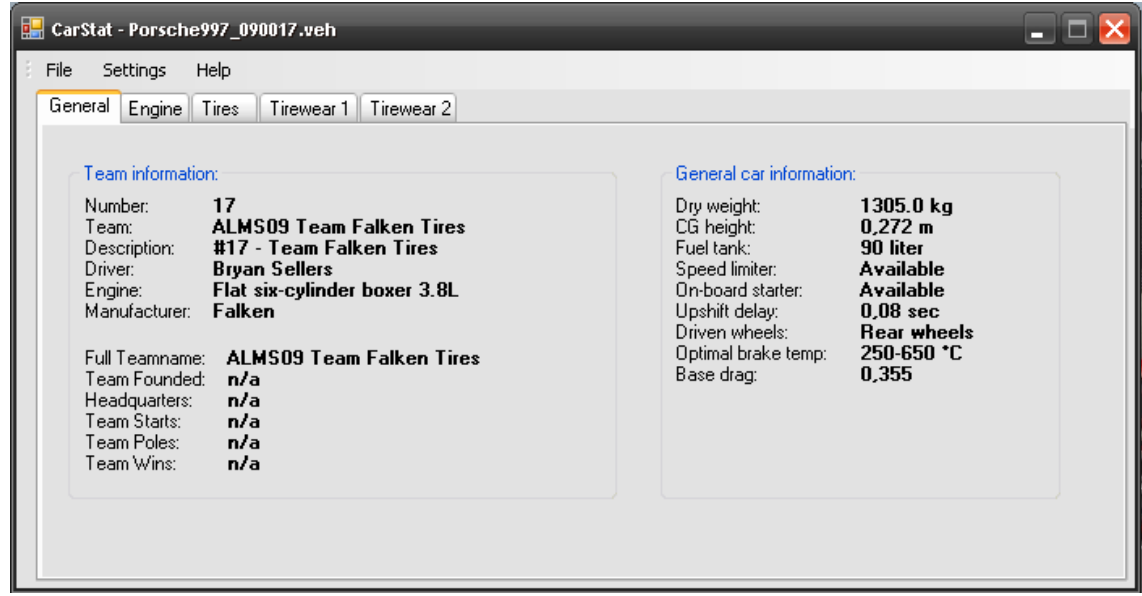

En la parte General podemos apreciar en Driven wheels que dice Rear wheels, esto nos dice que es tracción trasera. Siempre bajamos el valor del muelle del eje que tracciona para lograr un mejor agarre y no tanto patinamiento al momento de acelerar en mi caso particular comienzo con un 20% menos del valor que estimo:

Valor del muelle trasero= 227x80%= 181.6N/mm

Ahora si este es el valor con el que empezaré a probar mi auto.

Para el eje delantero haremos algo similar pero teniendo en cuenta la transferencia de carga que se produce al momento de frenar, esto lo hacemos de esta forma porque la transferencia al momento de frenar es muy elevada y nos dará un valor mayor de muelle que el obtenido en forma estática. La transferencia la calcularemos con la masa sostenida únicamente porque es el peso que soportan los muelles.

Transf. de peso= aceleración x (masa sostenida x alt. del CG) / Dist. entre ejes

La aceleración la vamos a tomar con 1g para no complicar las cuentas, así que nos quedaría:

Transf. de peso= masa sostenida x altura CG / Distancia entre ejes

La masa sostenida la calculamos en aproximadamente el peso menos el 10%, lo que nos da un valor de 1174.5kgs, la altura del centro de gravedad (CG) que la podemos ver en la solapa General del Carstat en CG heigth 0.272 mts y la distancia entre ejes que se puede ver en el archivo HDV del auto eso lo podemos ver de la siguiente manera:

Vamos por la ruta en la que encontramos nuestro archivo VEH con el explorador:

rFactor\GameData\VEHICLES\EnduranceSeries\GT2\Porsche\_997RSR\09ALMS\_Team Falken Tires, abrimos el archivo Porsche997\_090017 con el block de notas y buscamos esta línea:

```
HDVehicle=ALMS07_997RSR.hdv
Graphics=ALMS07_997RSR.gen
Spinner=ALMS07_997RSR_Spinner.gen
                       \sim 1:BODY=07/08/09, 2:EXHAUST=
GenString=2231136
Sounds=ALMS07_997RSR.sfx
                                          // Sounds=d
Cameras=ALMS07 997RSR.cam
                                     // Defaults to d
HeadPhysics=ES_GT_Headphysics.ini
                                          // Affects
Cockpit=ALMS07_997RSR_cockpitinfo.ini
Upgrades=ALMS07_997RSR_Upgrades.ini
//AIUpgradeClass=
```
Ese archivo ALMS07\_997RSR.hdv es el que tenemos que abrir también con el Block de notas, ahí buscamos:

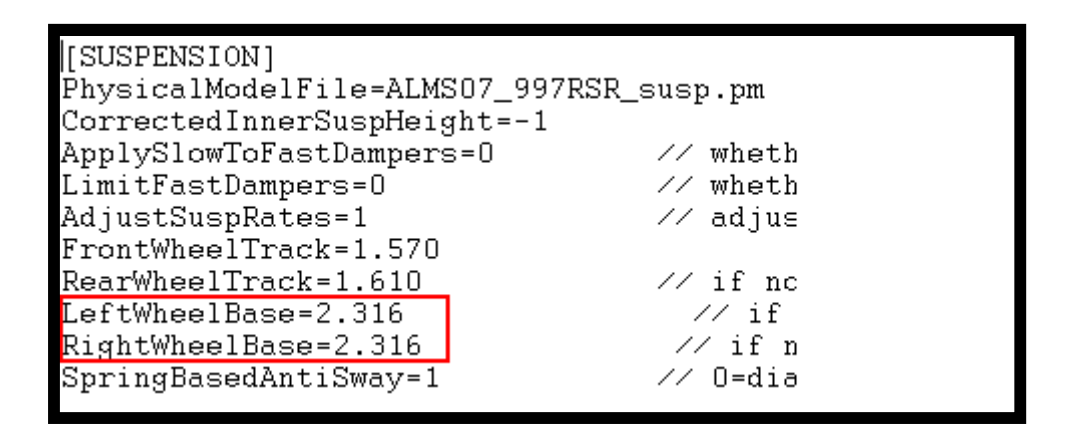

Viene indicado de los dos laterales porque en los mod de autos que corren en óvalos las distancias entre ejes varían de un lado a otro. Ya tenemos nuestro ultimo valor, distancia entre eje 2.316 mts, en los mod que no tiene este valor y dice 0 el valor por defecto de rFactor es de 2.35mts.

Ahora si calculamos la transferencia:

Transferencia longitudinal= 1174.50x0.272/2.316= 137.94kgs\*

\*Esto lo calculamos con las alturas del auto al mínimo si subiéramos las alturas tendríamos que aumentárselo en el CG.

Este valor hay que dividirlo por 2 para ver cuanto va a cada rueda y sumarlo a la masa sostenida en las ruedas delanteras calculada unos pasos atrás.

Peso delantero frenando por rueda= 246.65 + (137.94/2)= 315.62kgs

Nos resta recalcular los muelles para este valor siempre pensando en que cedan 15mm a la hora de frenar:

Muelles delanteros= 315.62kgs/15mm=21.04kg/mm o 210.4N/mm\*

\*Calculado a 1kg=10N.

Además de tener un auto menos dispuesto a "cabecear" cuando frenamos vamos a ganar en respuesta del tren delantero por la dureza del mismo.

DESPUES DE ESTO HEMOS LOGRADO TENER LOS MUELLES CON LOS CUALES EMPEZAR A PROBAR **NUESTRO VEHICULO** 

MUELLES DELANTEROS= 210.4N/mm

**MUELLES TRASEROS= 181.6N/mm** 

A partir de acá, si el auto se desliza por falta de adherencia o le falta agilidad en el manejo pero esta equilibrado hay que subir y bajar los valores en forma proporcional viendo que porcentaje se varió en un tren para cambiarlo en el otro.

"PRESTEN ANTECION A LOS VALORES QUE LES PERMITE TRABAJAR EL MOD, PORQUE MUCHAS VECES ESTO ES DETERMINANTE A LA HORA DE ELEGIR QUE USAR"

### *Amortiguadores*

Los amortiguadores controlan a los muelles, si el auto agarra un piano o se balancea hacia un costado los muelles tienden a comprimirse o descomprimirse según el sentido de la curva, si no existieran los amortiguadores el vehiculo se movería constantemente ya que el muelle subiría y bajaría por la energía acumulada sin parar hasta encontrar su posición de reposo (posición con el auto sin movimiento), los amortiguadores lo que hacen justamente es amortiguar a los muelles para que vuelvan rápidamente a su posición de reposo.

Lo primero que hay que saber para calcular los amortiguadores es el valor real que tiene cada número que aparece en la pantalla del simulador porque poner 1, 1, 2, 2 de arriba hacia abajo son valores muy distintos a lo que esos números nos indican. Al igual que hicimos con los muelles debemos abrir con el Block de notas el archivo HDV que corresponde a nuestro vehículo.

Abrimos el archivo ALMS07\_997RSR.hdv y buscamos las siguientes líneas:

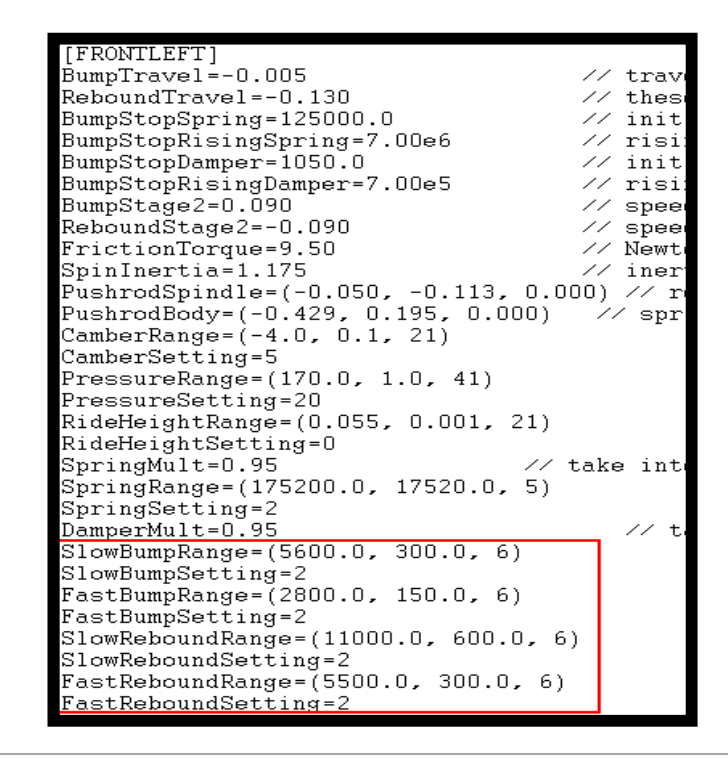

| Guía de reglajes GenRacing Edición 2011 | www.genracing.com.ar 18

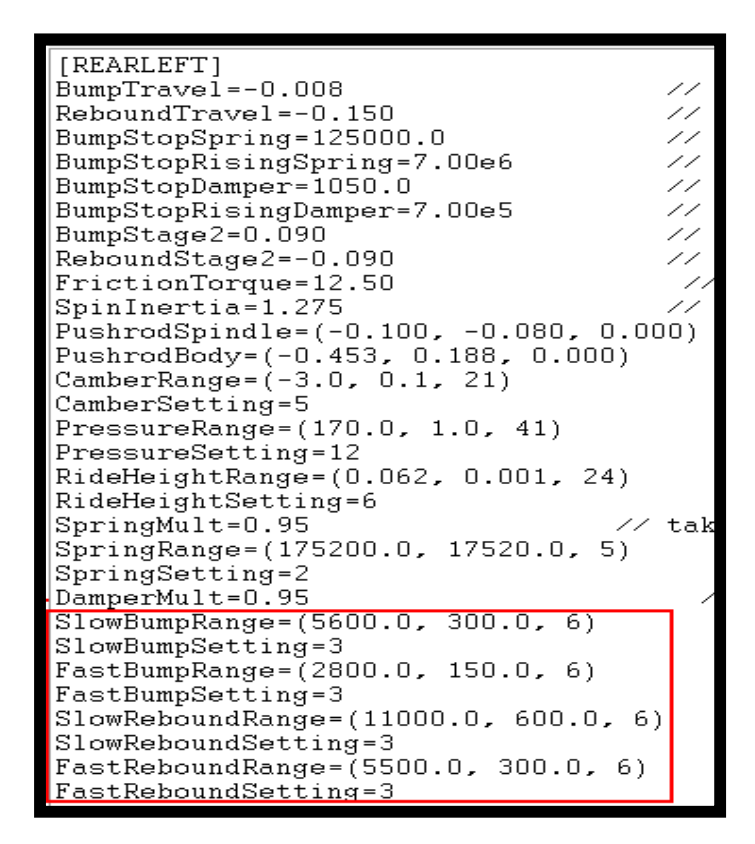

Pongo dos imágenes una corresponde a una rueda delantera Front Left (DI) y el otro a una trasera Rear Left (TI), esto es porque los valores de los amortiguadores en algunos mod no son los mismos entre el tren trasero y delantero. Bueno así esto mucho no nos dice así que explico abajo que es cada valor de lo que esta recuadrado. Lo que falta aquí debajo es el valor que el simulador pone por defecto.

SlowBumpRange= (5600.0, 300.0, 6) = "**Bache Lento"** 

FastBumpRange= (2800.0, 150.0, 6) = "Bache Rápido"

 $S$ lowReboundRange= (11000.0, 600.0, 6) = "Rebote Lento"

FastReboundRange= (5500.0, 300.0, 6) = "Rebote Rápido"

Los valores entre paréntesis están en N/m/s y nos indican lo siguiente:

#### SlowBumpRange= (5600.0, 300.0, 6)

5600 = valor inicial, este es el valor de bache lento cuando ponemos 1 en el simulador.

300 = cada vez que subimos uno cuanto aumenta el valor inicial, ejemplo si ponemos 3 en el simulador el valor de bache lento será de 6200N/m/s.

 $6$  = la cantidad de veces que lo podemos subir, teniendo en cuenta que 1 pertenece a el valor 5600 el máximo valor para este amortiguador es de 7100N/m/s.

Tengamos en cuenta que los lentos son para controlar el balanceo del auto en el caso de cambio de dirección, aceleración y frenado y los rápidos controlan las imperfecciones de la pista, golpes con los pianos, como dice la misma palabra cuando decimos rápidos estamos hablando de lo rápido que se mueve el amortiguador.

Ahora si estamos en condiciones de ver que valores vamos a ponerle a nuestros amortiguadores para empezar a probar y tengamos en cuenta estos conceptos que vamos a usar:

-Bache es compresión, es decir cuando el amortiguador se comprime.

-Rebote es expansión, es decir cuando el amortiguador se estira.

- Existe la tasa de amortiguación, la cual utilizaremos mucho porque como en todo simulador no contamos con los valores que queremos sino con los que trae el juego predeterminado.

Para empezar vamos a calcular el valor del Bache lento o compresión lenta para las ruedas delanteras, y lo calcularemos de la siguiente manera:

Muelle delantero= 210.4N/mm

Tasa de amortiguación= 0.5

Valor aproximado de amortiguación con respecto al muelle= 6.5%\*

\* Es una forma que busqué para que de un valor que podamos usar, en realidad hay que hacer mas de 20 formulas para llegar a el valor exacto de amortiguación y recolectar muchos datos, tómenlo como un valor para comenzar o un resumen muy aproximado a la realidad.

Bache lento= 210.4x0.50x6,5%= 6.838N/mm/s lo pasamos a el valor que trae el simulador multiplicándolo por 1000, entonces 6.838x1000= 6838N/m/s.

Este valor lo tenemos que pasar al rFactor, teniendo en cuenta lo que vimos anteriormente sabemos que 1 es 5600 y que avanzamos de 300 en 300, así que para ese valor tendríamos que poner 5 que corresponde a 6800. Nunca esperemos que nos de un valor exacto tanto en muelles como en amortiguadores y barras tenemos que aproximarnos lo mas posible al valor del calculo.

Tenemos:

Bache lento =  $6800N/m/s$  = 5 en rFactor

Rebote lento por lo general es entre 1.3 y 2 veces mayor al de bache lento, lo que hacemos en este caso es multiplicar por 2:

Rebote lento=  $6800x2$ = 13600N/m/s = 5 en rFactor (13400 en el simulador)

Para los rápidos dividiremos por 2 los valores de los lentos según sea bache o rebote

Bache rápido=6800/2= 3400N/m/s = 5 en rFactor

Rebote rápido=13400/2=6700N/m/s = 5 en rFactor

Ya tenemos nuestros amortiguadores para el tren delantero, coincidentemente nos dio el mismo valor en todas las áreas:

#### Bache Lento= 5

Rebote Lento= 5

Bache Rápido= 5

Rebote Rápido= 5

Lo mismo haremos con la parte trasera y nos dará estos valores:

Bache Lento= 2

Rebote Lento= 2

#### Bache Rápido= 2

Rebote Rápido= 2

Así quedarían los muelles y amortiguadores en la pantalla:

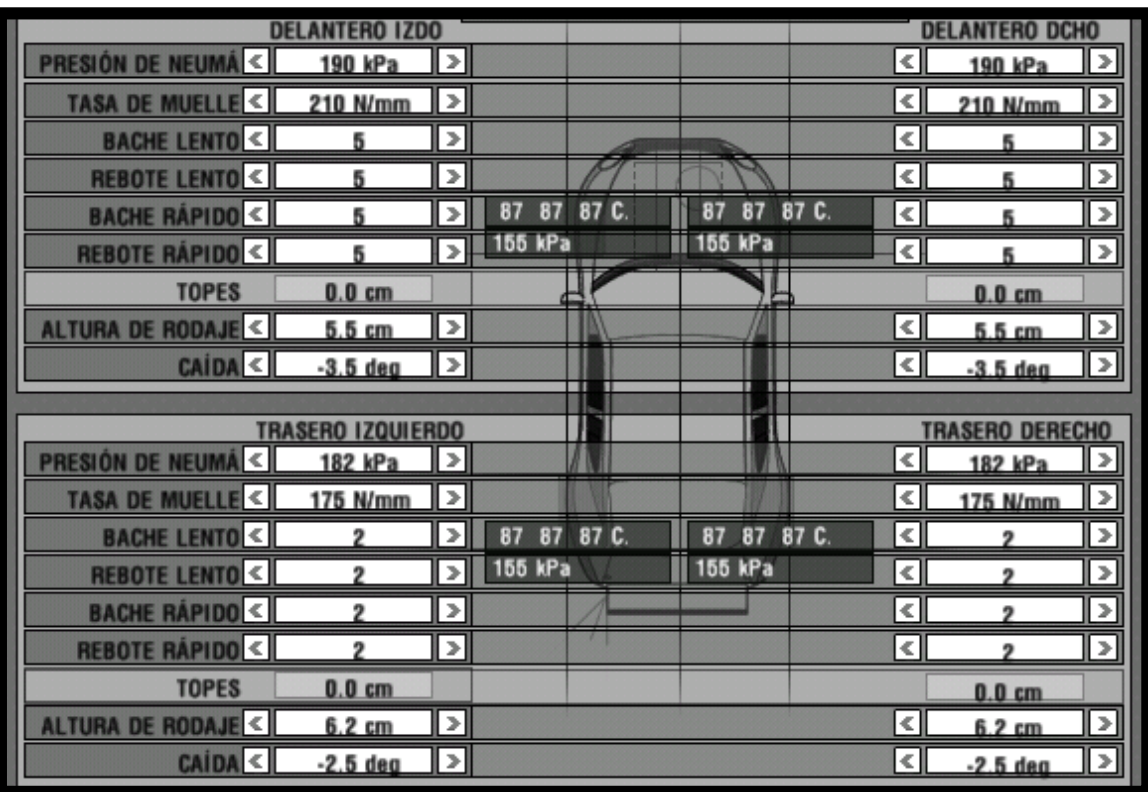

Estos valores son para comenzar, de aquí en mas se pueden ir modificando, lo ideal es modificar la tasa de amortiguación para que se mantengan proporcionales los valores, también con esta tasa se puede ir adaptando a los valores que el rFactor nos trae ya que muchas veces no vamos a poder poner el resultado de los cálculos, recuerden que si hay problemas con pianos y zonas muy bacheadas se deben tocar únicamente los rápidos y si el problema es de tenida los lentos.

Por último resaltar que en pistas con muchas ondulaciones es conveniente aumentar los valores de los baches lentos y disminuir los rebotes lentos para que el auto no pierda efecto suelo por los cambios de altura que esto produce.

### *Barras Antirolido*

Al doblar el vehiculo transfiere peso de la parte interna a la externa del mismo cargando de esta forma las gomas del sector externo con la mayoría del peso. Lo que logramos con las barras es decir a que rueda le mandamos más peso sin poder variar la cantidad que se transfiere, que se quiere decir con esto que el peso que se transfiere es siempre el mismo.

Transferencia de peso lateral= masa sostenida x altura de CG / trocha

La trocha la sacamos del archivo HDV de nuestro auto, que lo encontramos sobre la distancia entre ejes que habíamos buscado anteriormente.

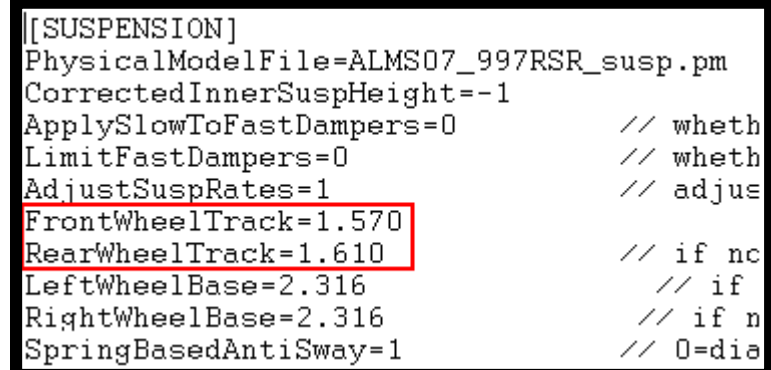

Si son diferentes como en este caso hacemos un promedio de las dos trochas que nos servirá para ver aproximadamente que peso estamos transfiriendo.

Promedio de trochas= (1.570+1.610)/2= 1.590mts

Para nuestro auto:

Transf. Lateral= 1174.50x0.272/1.590= 200.92kgs\*a

\*Esto lo calculamos con las alturas del auto al mínimo si subiéramos las alturas tendríamos que aumentárselo en el CG.

ª Calculado para una fuerza G igual a 1.

Lo más importante que tenemos que saber de las barras es que trabajan únicamente cuando el auto sufre una fuerza lateral, con esto queremos decir que actúan cuando el auto dobla y nos da como gran ventaja que cambiando la relación de barras lo único que modificamos es el comportamiento del auto doblando sin alterar ni tracción, ni frenado (siempre que no apliquemos tracción o freno en medio de las curvas), en la vida real las barras tienden a darle inestabilidad en las rectas que no estén en buen estado ya que al encontrarse la rueda de un lado con una imperfección transfiere o le transfieren peso provocando un pequeño zigzagueo.

Con las barras intentaremos hacer el trabajo fino del auto doblando, no vamos a dar valores porque generalmente varía mucho según el mod las opciones que nos dan, algunos tienen infinidades de variables de barras y otros apenas dos o tres opciones.

Las barras suelen utilizarse mucho en la vida real por la simpleza de su modificación en pista, lo que es una gran ventaja contra el cambio de espirales y recalibrado de amortiguadores.

Les dejo varios síntomas en curva que pueden solucionarse tocando las barras y no perder lo que ya hemos logrado con nuestros muelles y amortiguadores a la hora de traccionar, frenar o pasar por sectores con grandes ondulaciones.

#### **Sugerencias**

- La primera regla general es que si en autos de tracción trasera tenemos ida de cola, la solución es mandar peso hacia el eje delantero, esto lo logramos endureciendo la barra delantera y ablandando la trasera, también se puede realizar una sola opción de las dos (endurecer la delantera o ablandar la trasera).

- Con autos de tracción delantera pasa exactamente lo inverso, es decir, se produce ida de trompa, para disminuir este efecto tenemos que ablandar la barra delantera y endurecer la trasera, también se puede cambiar una sola barra en el sentido explicado.

#### - Barras demasiado rígidas

- Mucha respuesta que provoca que el auto sea difícil de controlar en la entrada a curva.
- Ida de trompa debido al excesivo peso transferido a la rueda delantera externa.

#### -Barras demasiado blandas

- Rolido en exceso.
- Manejo fácil pero con tiempos de vuelta lentos.

La respuesta y el rolido son los principales síntomas del comportamiento del auto cuando lo ponemos a punto, pero muchas veces engañan, es fundamental tener en claro hasta que punto el auto tiene que tener rolido y respuesta, la mejor forma es lograr que tenga una respuesta rápida pero no incontrolable y bajar el rolido sin entrar en el barrido de trompa, deslizamiento de cola o general del automóvil.

### *Distribución de Freno*

La distribución de freno se usa para lograr un optimo rendimiento del vehiculo en el momento de frenar, esto es mas que evidente para la mayoría de las personas que manejan en simuladores, lo que quizás no sepan es como calcular la distribución de forma de aprovecha de la mejor manera el elemento que estamos viendo. Lo primero que debemos saber es cuanto peso soporta cada rueda a la hora de frenar tomando como referencia una fuerza G igual a 1, esto ya lo realizamos en el calculo de los muelles delanteros pero vuelvo a escribir debajo los valores tomados y las formulas para no tener que ir y volver por la guía.

-Peso del auto: 1305kgs.

-Distribución de peso: 42% - 58%

-Distancia entre ejes: 2.316mts

#### Distribución del peso:

-Parte delantera: 1305x42/100= 548.10kgs

-Parte trasera: 1305-548.10= 756.90kgs

- Transf. de peso= masa sostenida x altura CG / Distancia entre ejes

Ahora si calculamos la transferencia:

#### Transferencia longitudinal= 1174.50x0.272/2.316= 137.94kgs\* 137.94kgs\*

\*Esto lo calculamos con las alturas del auto al mínimo si subiéramos las alturas tendríamos que aumentárselo en el CG.

Peso eje delantero frenando= 548.10 + 137.94= 686.04kgs

Sabiendo el peso que resiste el eje delantero al momento de frenar calculamos el peso del trasero

-Peso eje trasero frenando= 1305 - 686.04= 618.96kgs

De esta forma ya sabemos la distribución de peso para nuestro vehiculo al momento de frenar, pasado a porcentaje nos da lo siguiente:

% peso delantero frenando= 686.04x100/1305= 52.57%= 53% redondeándolo

% peso trasero frenando= 100-53= 47%

Ahora tenemos la distribución de freno ideal para nuestro auto siempre y cuando los discos sean del mismo tamaño, esto se puede ver en la solapa de avanzado del rFactor

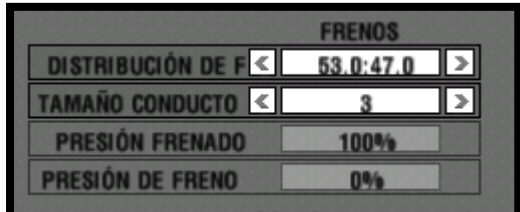

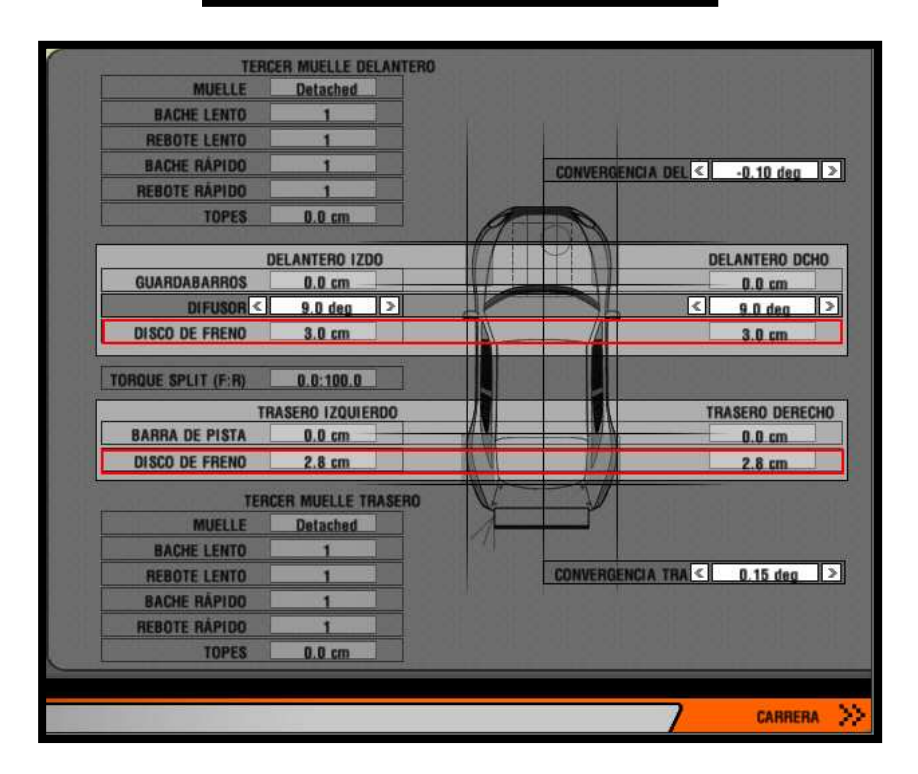

Como podemos apreciar los discos traseros son más pequeños que los delanteros lo que nos estaría dando menor frenado atrás que el esperado, de igual manera la diferencia no es demasiado grande y el valor obtenido se puede usar perfectamente.

Si bien el valor obtenido es muy cercano al ideal se suele producir fuerzas mayores a 1G al momento de frenar,

nuestros valores finales pueden ser de mayor distribución de freno en la parte delantera que la obtenida para evitar el bloqueo de las ruedas traseras y con esto un trompo casi asegurado en las entradas a las curvas.

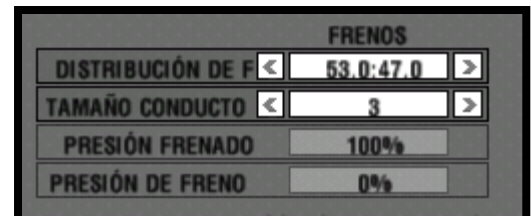

Tamaño de conducto, Presión frenado y Presión de freno

#### Tamaño conducto

El tamaño del conducto sirve básicamente para refrigerar los frenos y mantenerlos en una temperatura adecuada a

la hora de aplicarlo. En el archivo HDV del auto se puede ver cual es la temperatura ideal.

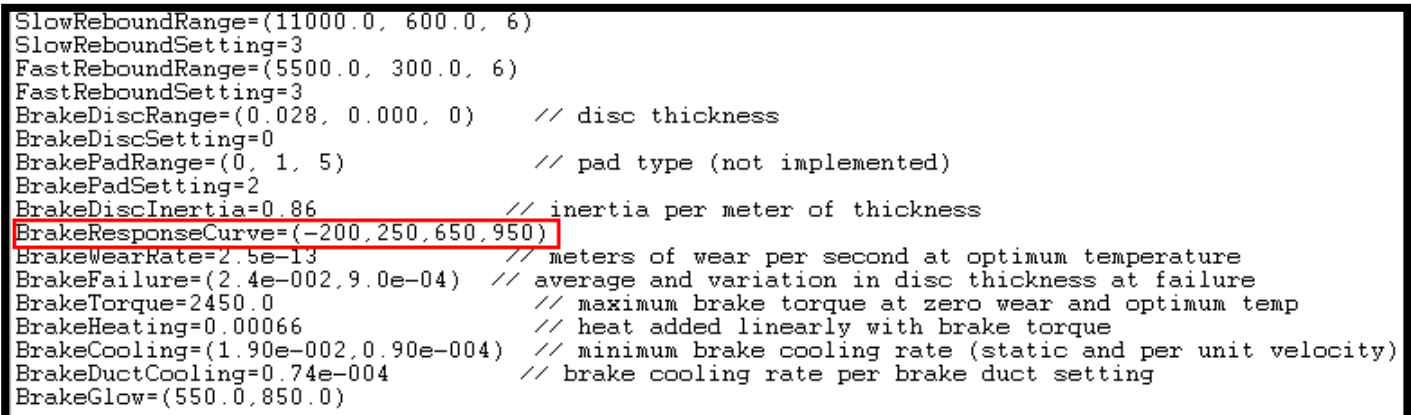

Lo que nos esta indicando el recuadro rojo es la curva con los rangos de temperatura optima de freno, se lee de la siguiente manera, el segundo y tercer valor es en donde se debe mantener la temperatura para obtener un rendimiento optimo del freno, siempre intenten acercarlo mas al ultimo, 650º en este caso, de ese valor hacia delante irá perdiendo rendimiento hasta llegar al ultimo valor (950) en donde pierde un 50% de las capacidades de frenado con el riego de rotura.

Otra forma en la que a veces viene la temperatura óptima de freno en el HDV es la siguiente:

#### BrakeOptimumTemp=450.0

Es más sencilla pero menos precisa y nos indica la temperatura óptima de frenado.

Hay que tener en cuenta que cuanto mas grande es el conducto mayor es la refrigeración como así también aumenta la resistencia al avance del auto provocando perdida de velocidad en recta.

#### Presión frenado

Es la presión que estamos aplicando a la hora de frenar y es muy personal la forma de configurarlo, lo que aconsejo es empezar en 100% e ir bajando hasta que notemos que el auto deja de bloquear.

#### Presión de freno

Es el freno de mano, nunca lo utilizo en carrera, viene para mod de rally en donde se utiliza en los retomes.

### *Aerodinámica*

La aerodinámica de un auto esta dada básicamente por su forma, de esta depende la penetración que tendrá a velocidad sobre el aire, esta resistencia que provoca el aire al avance del vehiculo debe ser reducida a su mínima expresión para lograr una mejor aceleración en todo el recorrido del trazado.

Un detalle importante es que a mayor velocidad mayor es la resistencia, con lo cual la aerodinámia se nota a altas velocidades, siendo casi despreciable a bajas velocidad del automóvil, este concepto hay que tenerlo muy en cuenta a la hora de imponer un alerón u orificio de ventilación en el vehiculo.

En un simulador tenemos algunos elementos que nos permiten modificar la aerodinámica del vehiculo y si bien se ve como una perdida de aceleración nos puede ser muy útil a la hora de transitar curvones o refrigerar frenos y motor para su funcionamiento a una temperatura optima.

Los elementos que contamos en el simulador son los siguientes:

- Alerón delantero, babero o efecto suelo delantero (dependiendo que sea formula o turismo).

- Alerón trasero.

- Conducto de ventilación de frenos.

- Conducto de refrigeración del radiador.

#### Alerones

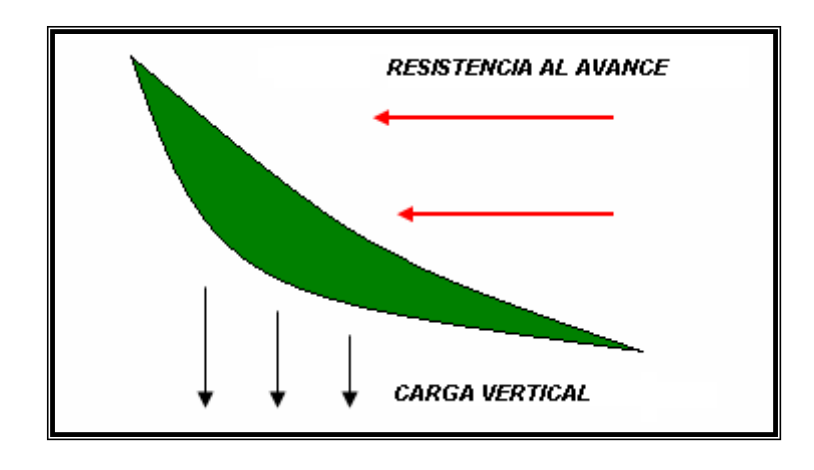

| Guía de reglajes GenRacing Edición 2011 | www.genracing.com.ar 31

Los alerones en un auto de carrera tienen la particularidad de imponer una fuerza que provoca mayor resistencia al avance, empeorando la aerodinámia, y mayor carga vertical sobre los neumáticos del auto al suelo provocando un mejor agarre en la medida que la velocidad aumenta.

Si bien este efecto nos provoca una menor aceleración ya que el auto se va haciendo "más pesado", por decirlo de alguna manera que se entienda, a medida que aceleramos también nos mejora en gran medida el agarre al asfalto ya que el empuje hacia abajo que provocan los alerones hace que obtengamos mejor velocidad de curva.

#### Equilibrio aerodinámico aerodinámico

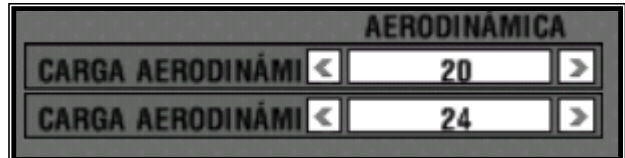

Los alerones nos sirven para lograr el equilibrio que necesitamos en los autos a la hora de encarar curvas de gran velocidad, de esta manera "jugando" con la carga de alerón delantera y trasera lograremos que el auto vaya de trompa, cola o neutro (ideal) a la hora de doblar a altas velocidades.

La regla es muy simple y la simplificaremos de la siguiente forma:

- Si el vehiculo saca la trompa lo que tenemos que hacer es aumentar el alerón delantero o reducir el trasero, esto depende de las características de la pista, si el circuito es muy veloz nos conviene sacar carga trasera y aprovechar las rectas para lograr mayor velocidad final, si el circuito es trabado le daremos mas carga delantera y de esta manera aprovechar la misma para el sector de curvas.

- Si el vehiculo saca la cola lo que haremos es aumentar el alerón trasero o reducir el delantero, de igual manera que lo explicado anteriormente esta decisión depende de las características de la pista.

Para tener en cuenta: en autos de formula generalmente los alerones influyen en curvas lentas como en curvones ya que la velocidad de curva de los mismos suele ser elevada en todo tipo de curvas y los vehículos no son demasiado pesados, sin embargo en autos de turismo donde las velocidades de curva son menores y los autos superan los 1000kgs casi no tiene influencia en curvas lentas y retomes pero si en curvones superiores a los 130km/h.

#### Conductos o tomas

Los conductos son tubos o agujeros de diferentes tamaños que sirven para refrigerar el radiador en el motor y los frenos, para que de esta manera logremos el rendimiento óptimo de estos elementos.

Lo que hacemos en el simulador es al disminuir el número disminuimos el conducto y de esta manera logramos una menor resistencia al avance pero una peor ventilación de los elementos deseados.

#### **Radiador**

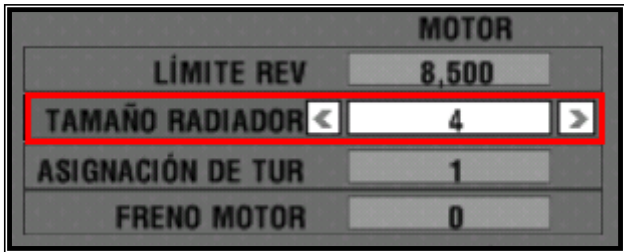

Para lograr la correcta temperatura del motor y evitar que se funda por sobrecalentamiento debemos colocar el tamaño de conducto adecuado de tal manera de no llegar a la rotura del motor y que a su vez nos permita tener la mayor aceleración posible sin que el conducto provoque una resistencia al avance elevada.

Para lograr esto debemos primero que nada saber que temperatura de aceite y agua necesitamos para que el motor trabaje bien. Este lo encontramos en el archivo del motor del vehiculo, generalmente dice en el archivo la palabra engine o en castellano motor, lo abrimos con el Block de notas y vemos la siguiente línea:

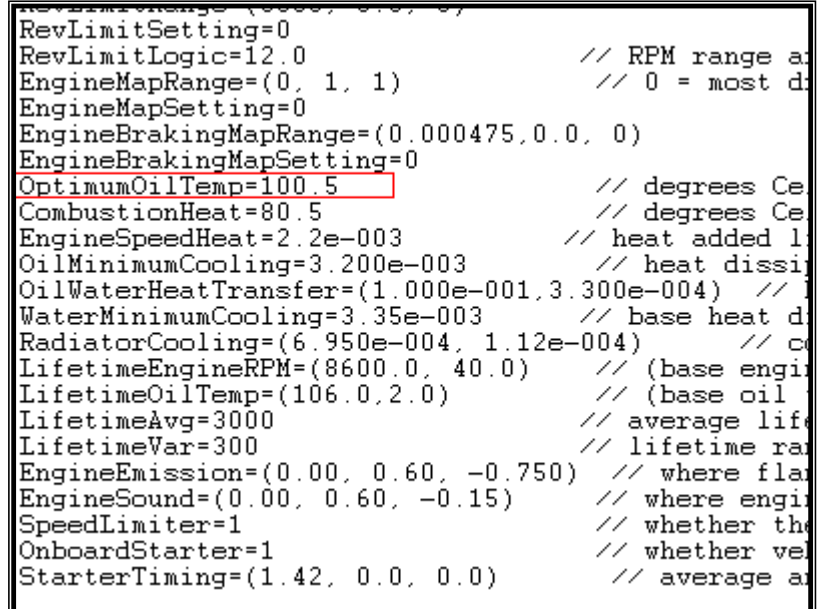

Esta línea nos indica la temperatura del aceite para la cual el rendimiento es optimo, la temperatura del agua no debe superar los 95ºC o como mucho 100ºC que es la de ebullición de la misma a nivel del mar. Para esto nos podemos ayudar con el LCD del simulador que nos indica en todo momento que temperatura tenemos en ambos casos, recuerden que al ser refrigeradas por aire en las rectas se reducirá la misma y en curva aumentaran al ser menor la velocidad y por lo tanto menor la cantidad de aire que entra por el conducto para su refrigerado.

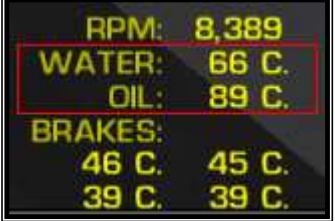

Para clasificar se suele usar el radiador en el valor mas bajo ya que el motor generalmente soporta un par de vueltas rápidas antes de romperse y de esta manera se logra menor resistencia al avance.

#### Conductos de frenos

El tamaño del conducto sirve básicamente para refrigerar los frenos y mantenerlos en una temperatura adecuada a la hora de aplicarlo. En el archivo HDV del auto se puede ver cual es la temperatura ideal.

```
SlowReboundRange=(11000.0, 600.0, 6)
SlowReboundSetting:
FastReboundRange = (5500.0, 300.0, 6)FastReboundSetting=3<br>BrakeDiscRange=(0.028, 0.000, 0)
                                           // disc thickness
BrakeDiscSetting=0
BrakePadRange = (<math>\overline{0}</math>, 1)- 5)
                                           // pad type (not implemented)
BrakePadSetting=2
<u>BrakeDiscInertia=0.86</u>
                                         // inertia per meter of thickness
BrakeResponseCurve=(-200,250,650,950)
BrakeWearRate=2.5e-13<br>BrakeWearRate=2.5e-13<br>BrakeFailure=(2.4e-002,9.0e-04)
                                       77 meters of wear per second at optimum temperature<br>// average and variation in disc thickness at failure
BrakeTorque=2450.0
                                           // maximum brake torque at zero wear and optimum temp<br>// heat added linearly with brake torque
BrakeHeating=0.00066
BrakeGlow=(550.0,850.0)
```
Lo que nos esta indicando el recuadro rojo es la curva con los rangos de temperatura optima de freno, se lee de la siguiente manera, el segundo y tercer valor es en donde se debe mantener la temperatura para obtener un rendimiento optimo del freno, siempre intenten acercarlo mas al ultimo, 650º en este caso, de ese valor hacia delante irá perdiendo rendimiento hasta llegar al ultimo valor (950) en donde pierde un 50% de las capacidades de frenado con el riego de rotura.

Tenemos que lograr la temperatura óptima a la hora de frenar y no durante toda la vuelta donde generalmente serán más bajas.

También nos podemos guiar en este caso con el LCD del simulador.

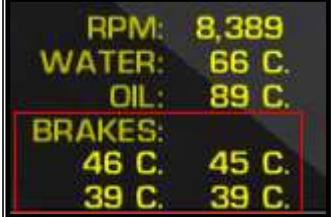

### *Dirección*

La dirección o tope de dirección es el ángulo que tomarán los neumáticos delanteros a la hora de doblar, si bien muchos simplemente ponen un ángulo en el cual se sientan cómodos, paso a describir un breve párrafo sobre este elemento de la puesta a punto.

Los neumáticos soportan dos fuerzas básicas en un auto de carrera que son longitudinal (acelerando y frenando) y lateral (doblando), el problema es que existe un máximo de fuerza total que resiste el neumático sin llegar a deslizar o entrar en patinamiento y esta fuerza se debe repartir entre ambas fuerzas (lateral, longitudinal), entonces surge que a la hora de estar doblando se pierde aceleración y viceversa. Cuando colocamos mas tope de dirección que el debido se esta perdiendo aceleración y si colocamos poco tope el auto simplemente no llega a doblar lo que se necesita.

El siguiente grafico nos indica la fuerza máxima que soporta la goma antes de entrar en patinamiento mediante un círculo de fricción, lo que nos indica el círculo es la máxima fuerza que soporta la goma hacia cada sector antes de perder adherencia. Como podemos ver al neumático le están ejerciendo una fuerza hacia la derecha provocando que el vehiculo no pueda avanzar a su máxima velocidad ya que la fuerza máxima que soporta el mismo se debe repartir entre lateral y longitudinal, un ejemplo de esto es cuando se toma un curvón a fondo y notamos que el auto tiende a disminuir la velocidad ya que los neumáticos están repartiendo sus fuerza entre doblar y acelerar al mismo tiempo.

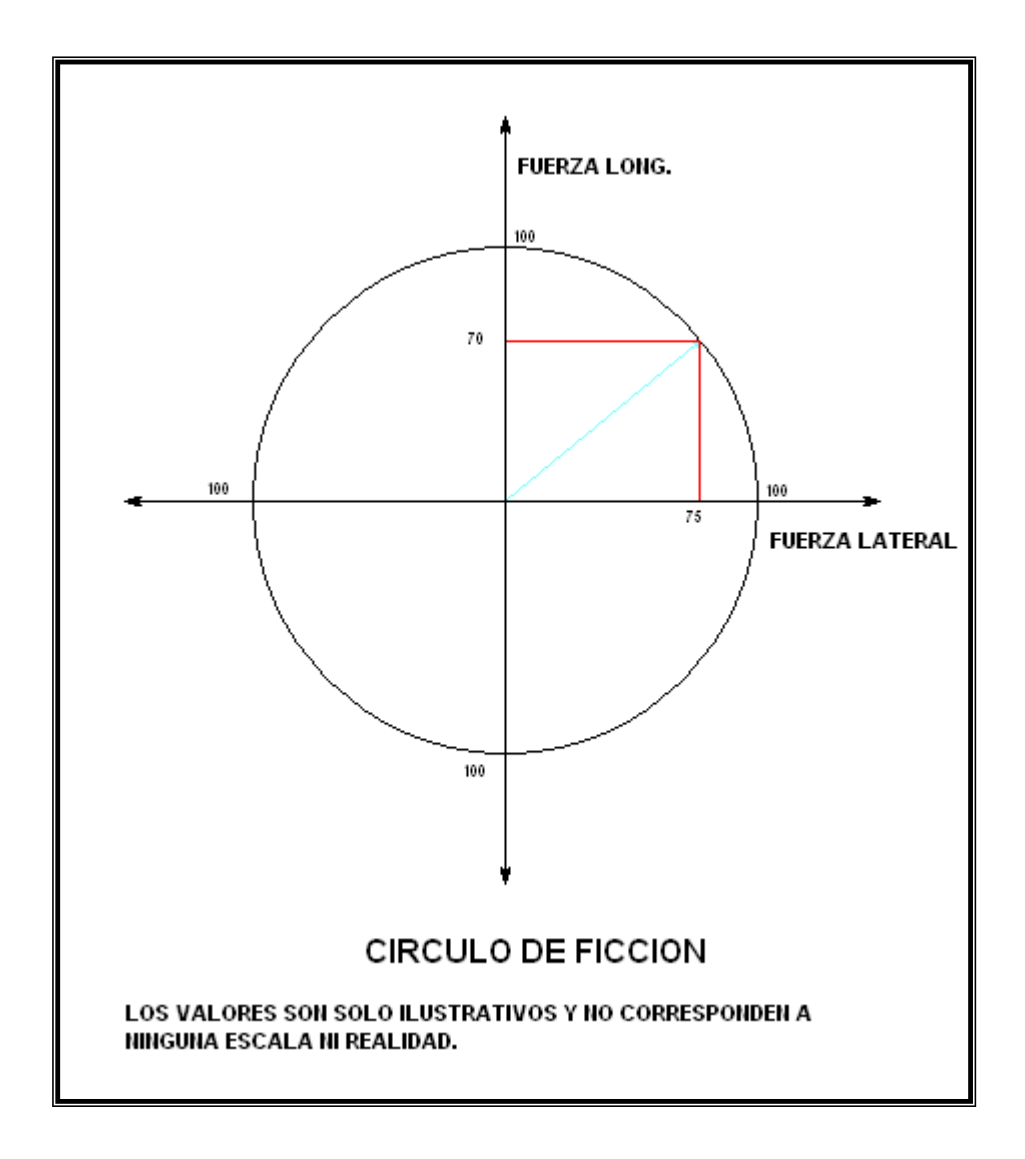

Por estos motivos suele ponerse a punto la dirección de tal manera que al máximo de sus posibilidades nos permita doblar la curva más cerrada de la pista. Si bien parece algo simple y sin mucho sentido inclinar los neumáticos de más provocan una pérdida de potencia a la hora de acelerar empeorando nuestro tiempo final de vuelta.

Finalmente como consejo personal yo suelo achicar el tope de dirección cuando endurezco los muelles para de esta forma compensar la reacción que este cambio provoca siempre verificando que el mismo me alcance para doblar la curva mas cerrada de la pista.

### *Distribución de peso*

La distribución de peso es muy importante en la puesta a punto del auto ya que de acuerdo a como este el peso distribuido debemos calcular los muelles y amortiguadores, es fundamental a la hora de elegir que tendencia queremos que tenga el auto, si sub o sobrevirante.

También con el tamaño de neumáticos que tengamos en cada tren (delantero o trasero) podemos calcular la forma ideal de distribuir el peso para que cada neumático soporte un peso acorde a su tamaño, logrando en un principio un desgaste mas parejo de las gomas y reduciendo las tendencias del vehiculo en lo que se refiere a desgaste.

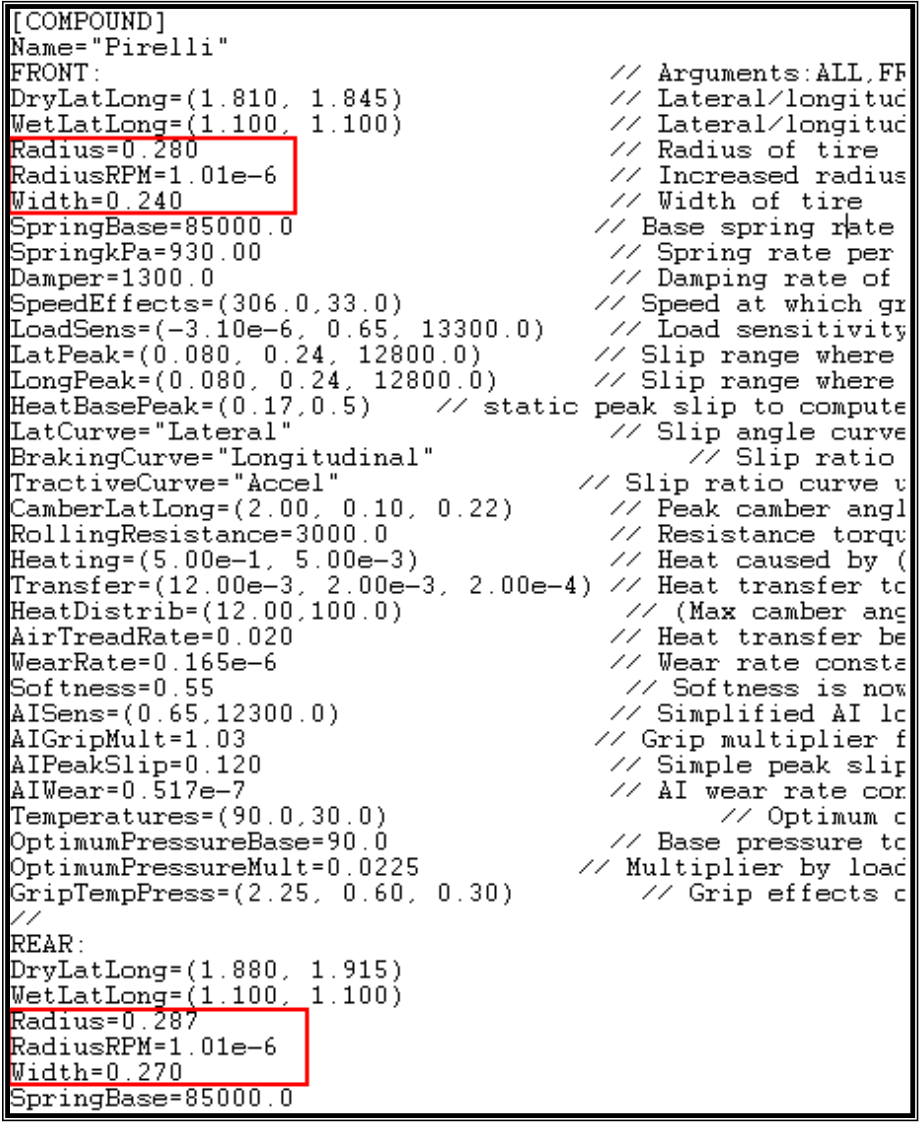

Lo que vemos acá es el tamaño de cada neumático, lo podemos calcular o suponer de acuerdo al ancho (width) y a el radio de giro (radius), en este ejemplo notamos un mayor tamaño de neumático trasero que delantero en aproximadamente 47% delante y 53% atrás, con esto podemos tener una idea de la distribución con la que tenemos que comenzar.

Cuanto más peso pongamos atrás más sacará la cola a la hora de transitar una curva y lo inverso cuando el peso lo llevamos hacia la zona delantera

El peso ayuda a la tracción y eso también es importante a la hora de elegir hacia que sector es conveniente llevarlo, si uno observa un auto de formula 1 se puede ver que tiene neumáticos mas grandes detrás con respecto a los delanteros y el peso suele ser del 42% delante y 58% detrás, esto es para lograr una mejor tracción por la gran potencia que manejan estos autos de tracción trasera.

Por ultimo y como consejo no es recomendable lograr la tendencia de un auto en curva con la distribución de peso, si bien es una forma rápida y simple de lograrlo generalmente con el correr de la carrera el auto tiende a desbalancearse por la diferencias en el desgaste de la goma, particularmente aconsejo distribuirlo de acuerdo al tamaño de los neumáticos y de ahí en mas no moverse en mas de un 1% hacia arriba o hacia abajo.

### *Diferencial*

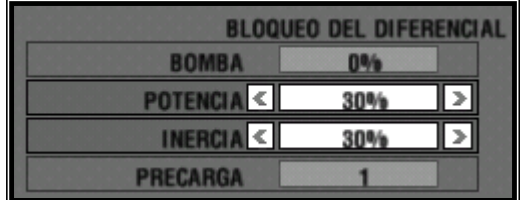

 El diferencial es todo un tema por la simple razón que al estar ligado a la forma de utilizar el acelerador, lo que hace que termine siendo muy personal el ajuste del mismo.

Tiene que quedar en claro antes de meternos de lleno en su funcionamiento que el mismo siempre actúa sobre la rueda tractiva que menos agarre tiene, esto nos dice que trabaja sobre la rueda interna de una curva mientras doblamos, mandando a la misma mas o menos potencia de acuerdo a la situación de la misma.

En lo que se refiere a potencia e inercia tenemos que tener en cuenta que cuanto mayor valor utilizamos, mas cerca de 100%, mas pareja será la aplicación de potencia o retención dependiendo de lo que estemos modificando en ambas ruedas tractivas.

Bomba o aceleración: generalmente viene bloqueado en 0% pero si estuviera la posibilidad de variarlo se entiende de esta forma: esta variable es utilizada en diferenciales viscosos únicamente y determina la aceleración con la que actúa el diferencial, el efecto en casi todos los mod no es muy grande pero se suele ganar tracción y hasta patinaje según la notoriedad que le de el mod en la medida que el valor lo vamos acercando al 100%. En la vida real seria el tiempo que tarda en elevar temperatura el aceite provocando el bloqueo del diferencial, por eso el efecto es suave porque el fluido no sube ni baja de manera brusca la temperatura, estos diferenciales son muy utilizados en vehículos 4x4 como diferencial central.

Potencia o dureza: actúa al acelerar únicamente y cuanto mas cerca el valor se encuentra de 100% mas parecido a un eje rígido será nuestro diferencial, pudiendo provocar trompos si el motor tiene gran potencia en relación al peso, en la medida que el valor se acerca a 0% le envía mas potencia a la rueda que menor carga soporta, que generalmente es la rueda interna en una curva, ya que al doblar la mayor cantidad de peso es transferido a la parte

externa del auto, esto causa que tienda a sacar la trompa en la salida de la curva. La potencia es fundamental al momento de controlar el auto en salida de curva.

Inercia o desaceleración: funciona al no acelerar únicamente apretando el freno o no, al actuar en este momento se puede decir que el efecto es notorio en el ingreso a curva y en el recorrido medio de la misma que es cuando no se presiona el acelerador, si el valor de inercia es 100% el eje se comportará como rígido haciendo girar a las dos ruedas iguales provocando ida de trompa, al poner el valor en 0% produce el efecto de diferencial abierto haciendo girar a la rueda externa mas que a la interna como si fuera un auto de calle, esto es muy útil en curvas cerradas aunque da mucha inestabilidad en curvones rápidos. La inercia es fundamental para controlar el auto al momento de entrar en curva sin acelerar.

Precarga: la precarga es el valor que controla la agresividad de los demás efectos, cuanto mas grande es el valor mas lento y agresivamente actúan tanto la potencia como la inercia, generalmente se usan valores altos.

Como ultimo consejo y a modo de sugerencia utilicen el diferencial para lograr que el auto doble COMO ULTIMO RECURSO, es mejor lograr un diferencial con valores altos y mas parejos entre las ruedas que uno con valores bajos y que sea fácil de acelerar y logre gran entrada en curva tocando potencia e inercia respectivamente, esto lo sugiero porque ante cualquier cambio de dirección brusca se provoca un cambio en las cargas que soportan los neumáticos y automáticamente cambia el efecto del diferencial de una rueda a otra con las inestabilidades que esto trae y sus posibles consecuencias en pista causando trompos y despistes con facilidad ya que el vehiculo se vuelve impredecible en esas circunstancias. Existen varias formas de hacer que el auto doble sin el diferencial, lo que pasa que este ultimo suele ser una forma muy rápida y simple de lograr lo que uno quiere del auto pero también causa inestabilidad y gasto prematuro de gomas.

### *Presiones y caídas*

Vamos a tratar el tema de presiones de forma que lo podamos hacer sin utilizar el Motec que en este caso es verdaderamente útil, las caídas las trataremos en esta parte también porque termina combinándose con las presiones de tal manera que es casi imposible separar una cosa de la otra.

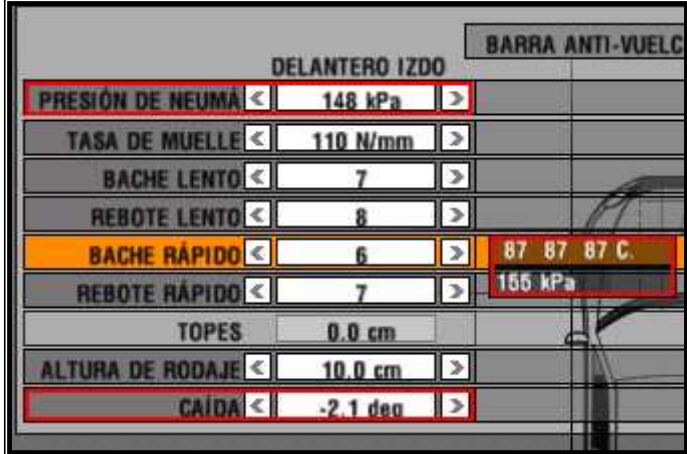

Para encontrar las presiones no queda otra alternativa que girar, así que lo primero que vamos a realizar es dar no menos de tres vueltas consecutivas dentro de la pista con unas caídas de -1,5 en cada rueda y al salir de una curva apretamos ESC y nos dirigimos a la solapa de las presiones a ver que resultados tenemos en las temperaturas de las gomas. La curva que elijamos para salir debe ser la que se asemeje más a la mayoría de las curvas de la pista.

Cuando observemos las temperaturas de las gomas debemos tener en cuenta que esta se divide en tres partes interna, media y externa, siempre puestas desde el centro de la imagen hacia fuera:

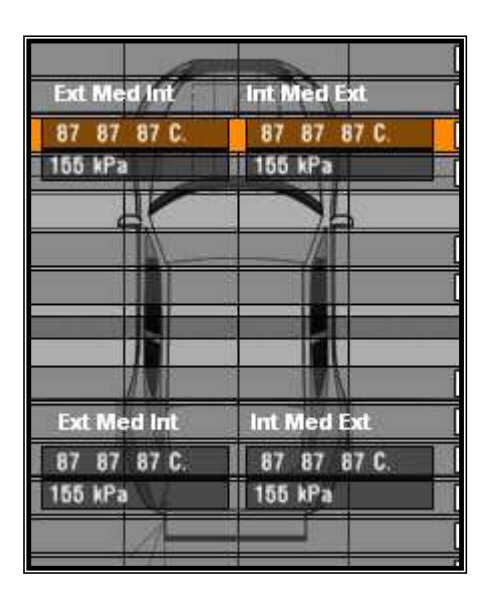

Lo primero que tenemos que observar es el valor medio de la goma, el cual no puede ser superior al del sector interno y mucho menos al externo, si el valor es superior al interno estamos en presencia de un neumático muy inflado, así que lo que haremos será bajar la presión de cada neumático que presente esta característica, por el contrario si el valor medio de la temperatura es menor que al interior subiremos la presión de la goma. Una vez que todas las temperaturas en las gomas estén dentro de los valores lógicos (interior superior a valor medio) daremos por culminado el tema presiones para ocuparnos de las caídas, donde nuevamente tendremos que corregir presiones.

Las caídas o combas correctas las determinaremos también por la temperatura de las gomas al momento de salir de la curva, esto hace que el valor de caídas y presiones estén muy ligadas una con otra y sea casi imposible independizarlas a la hora de ponerlas a punto. Para las caídas nuevamente daremos tres vueltas pero en esta ocasión debemos presionar Esc al final de una curva hacia la derecha y ver los resultados de las temperaturas de las gomas izquierdas que es donde apoya el auto en esa curva. Una vez realizado esto tenemos que ver las temperaturas y lograr que entre la interna y externa exista una diferencia de temperatura de entre 4ºC y 6ºC siempre superior la interna que la externa. Si la diferencia es menos disminuiremos el valor de la caída, es decir mas negativa, ejemplo: -1.5 a -2.0, si el valor es mayor haremos lo contrario. Una vez que logremos el valor indicado tenemos que observar nuevamente la temperatura media de la goma, esta debe estar entre ambos valores pero siempre aproximándose más al valor interior que al exterior, si el valor se aproxima al externo debemos dar más presión, lo contrario si equipara o esta muy cerca del interior. Ejemplo de una temperatura ideal a la salida de una curva: I:100 M:98 E:95.

Una vez que terminamos con las presiones de la izquierda repetiremos el proceso pero en una curva hacia la izquierda para poder poner a punto las presiones y caídas de los neumáticos derechos del vehiculo.

Para cerrar este tema les aconsejo que antes de la carrera vean bien cuando se obtiene un mejor rendimiento de la goma ya que esto varía bastante dependiendo del mod y los autos, hay vehículos que funcionan mejor con hasta 10°C de diferencia entre gomas.

Otro consejo importante es que las gomas tractivas tengan menor comba que las directivas, si observamos en las imágenes de la F1 a simple vista se ve que las ruedas delanteras tienen mucha mas comba negativa que las traseras, esto se debe a que las exigencias a la hora de doblar recaen mayormente sobre las gomas delanteras y cuando se acelera sobre las traseras, por este motivo se pone menor comba en trasera para lograr mayor superficie de contacto a la hora de traccionar.

Por ultimo tengan en cuenta que cuanto menor es la comba generalmente menor es la presión en esa goma.

### *Alturas*

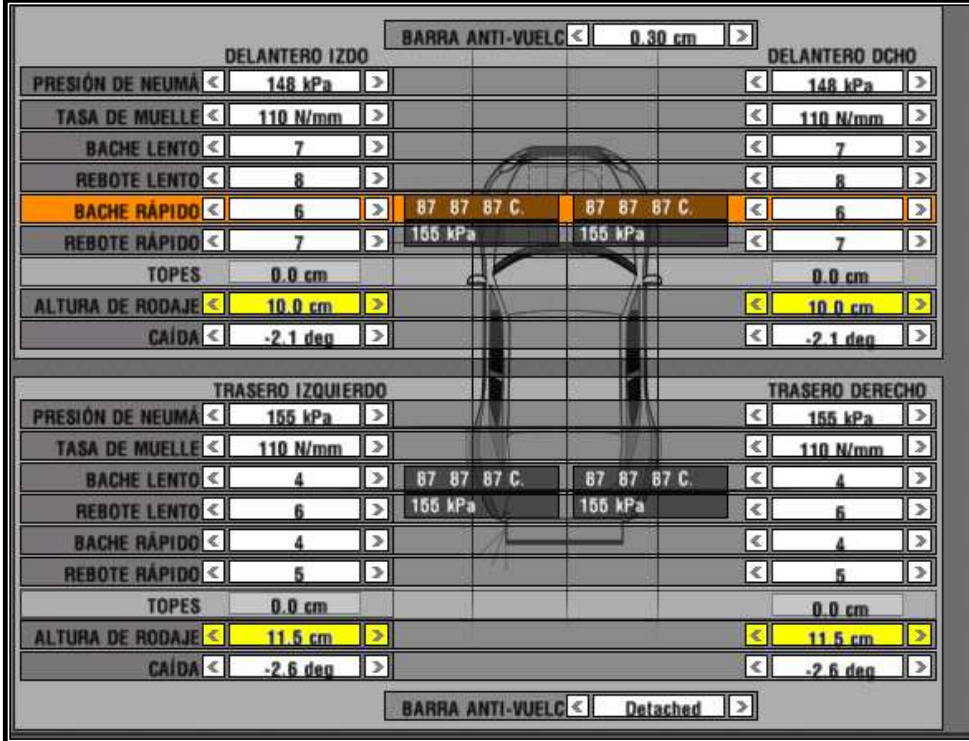

Para poner la altura del auto tenemos que partir de la base que cuanto mas bajo esta el auto también mas bajo se encuentra el centro de gravedad, así que es una prioridad bajarlo tanto como sea posible, ahora, que es lo que no nos posibilita bajar el auto?, las irregularidades de la pista, los pianos, que toque mucho en la pista al alcanzar velocidades altas y nos termine frenando, esto ultimo especialmente en autos de formula.

Otra cuestión importante que define como calibrar este elemento del seteo es la diferencia que pongamos entre la altura delantera y la trasera. Si necesitamos darle una tendencia al vehiculo de sobreviraje o subviraje podremos hacerlo con las alturas subiendo el tren delantero lograremos subviraje y lo contrario subiendo el trasero, ya que al subir o bajar el auto modificamos los centros de rolido del tren que modificamos.

En la vida real se utiliza siempre mas altura detrás que delante para lograr que baje la presión del aire en la salida del vehiculo y con eso lograr que el auto se agarre mas en el tren trasero, es algo que no he podido comprobar en el simulador.

### *Topes*

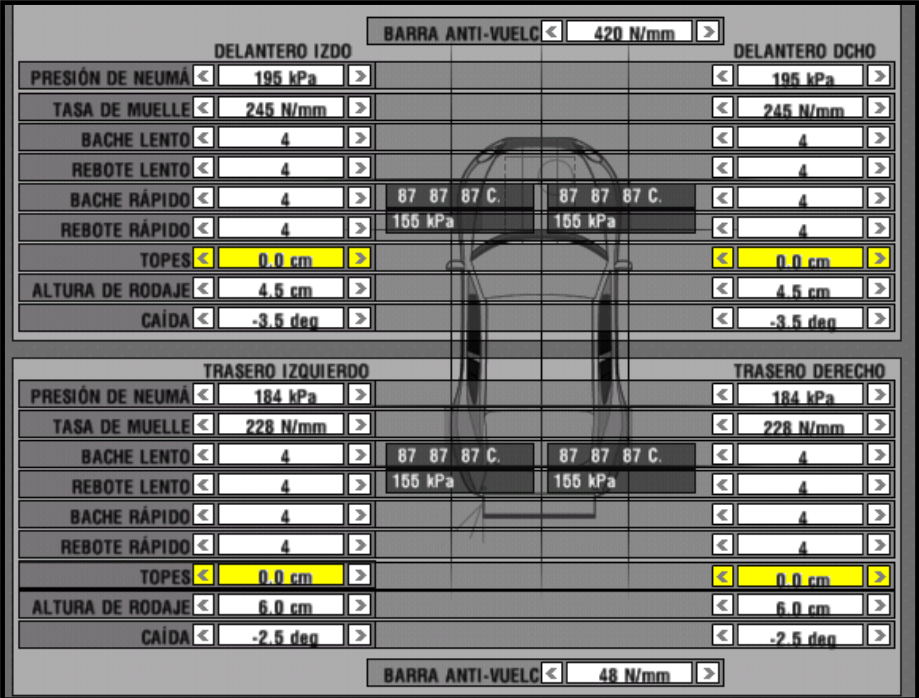

Relacionados directamente con la altura del auto, los topes de suspensión sirven para que el mismo baje hasta un cierto punto, cuanto mas tope le ponemos menos trabajarán los muelles y por lo tanto menos se bajará el auto logrando que este no toque con el piso en algunos sectores.

Suelen utilizarse en autos de formula, pero hay que tener en cuenta que cuanto mas tope ponemos menos trabaja el conjunto muelle-amortiguador pudiendo provocar deslizamientos repentinos cuando el mismo deja de funcionar y se pasa automáticamente a tener una suspensión rígida al mejor estilo karting.

## *Convergencia*

La convergencia es la inclinación con que se coloca al neumático con respecto al avance del mismo, existen dos tipos de convergencia, la positiva y la negativa o divergencia.

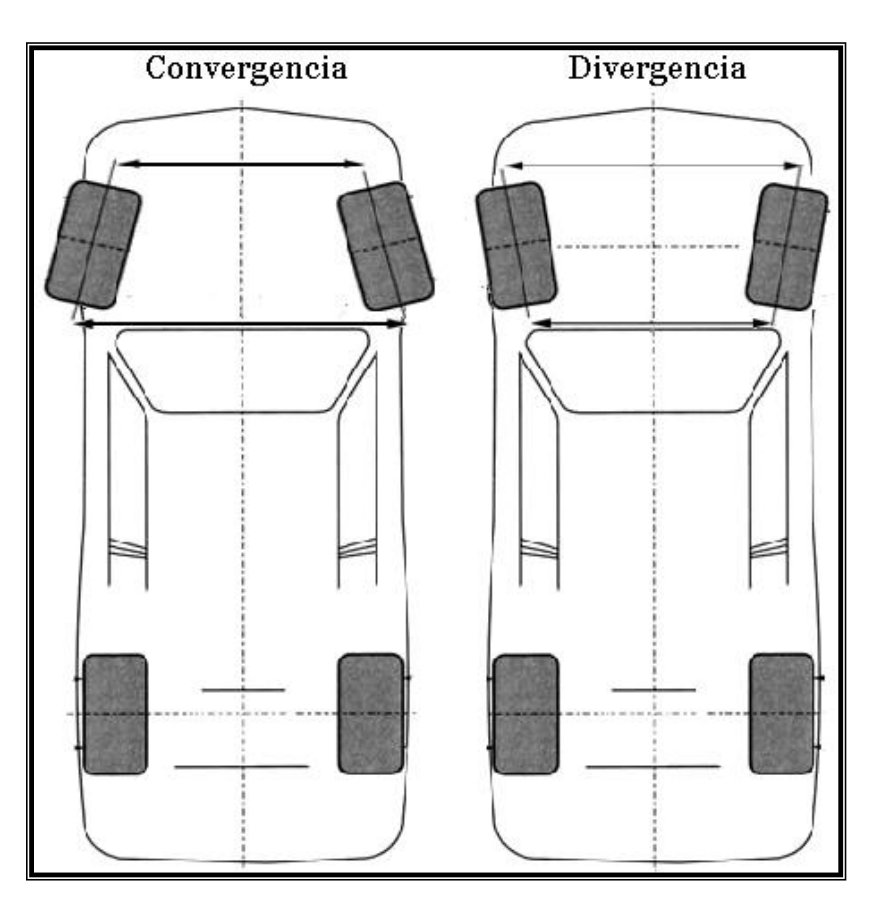

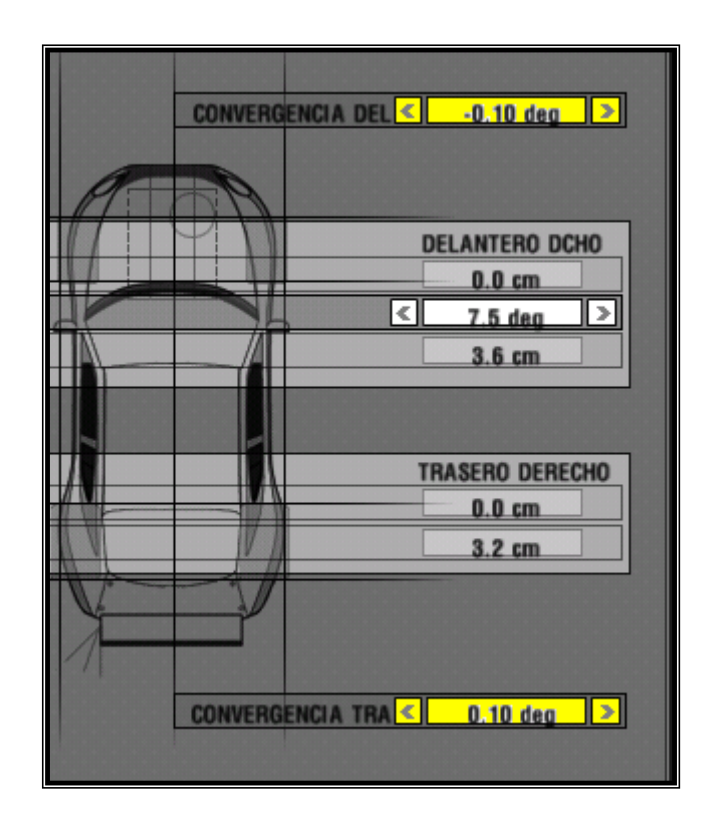

La convergencia positiva da estabilidad por eso suele usarse en el tren trasero mas principalmente cuando este es tractivo y la convergencia negativa da agilidad al momento de dar un golpe de volante rápido como puede ser en la entrada a una curva, por eso suele usarse negativa en trenes delanteros para lograr de esta forma que el auto tienda a ingresar la trompa con mas facilidad.

Hasta ahora parece ser todo positivo en lo que a convergencia se refiere, ya que poniendo negativa delante y positiva atrás tenemos la receta para que esto funcione perfectamente, y si bien en cierta forma es así mientras no pongamos valores muy elevados también tenemos algunos problemas que paso a describir debajo:

- Al estar inclinado con respecto hacia la dirección en la que avanza el auto esto hace que la temperatura del neumático se eleve con las consecuencias de desgaste prematuro.

- Otro problema que no es tan notorio en el simulador es la resistencia al avance y la falta de velocidad final que eso provoca.

- Si bien al poner convergencia negativa ganamos a la entrada a la curva, a la salida tendremos una ida de trompa, esto sumado al desgaste prematuro del neumático provoca que se vaya incrementando con el correr de la carrera.

- En el eje delantero la convergencia negativa provoca que cuando una rueda toca el pasto y pierde tracción la otra que se encuentra en el asfalto tienda a devolver el auto a la pista.

- En el eje trasero cuando se da convergencia positiva y se toca la tierra con una sola rueda la que esta en el asfalto gana tracción y tiende a sacar al auto de la pista por la inclinación que tiene hacia ese sector, esto provoca despistes y muchas veces trompos.

Como último consejo utilicen esta opción solo si es necesario y con valores que oscilen entre -0.20 y 0.20.

# *Difusor*

El difusor o avance es fundamental a la hora de poner a punto el auto y muchas veces se lo deja de lado por no saber que es. Básicamente el difusor es el ángulo de inclinación del eje que sostiene la masa del neumático en el eje delantero.

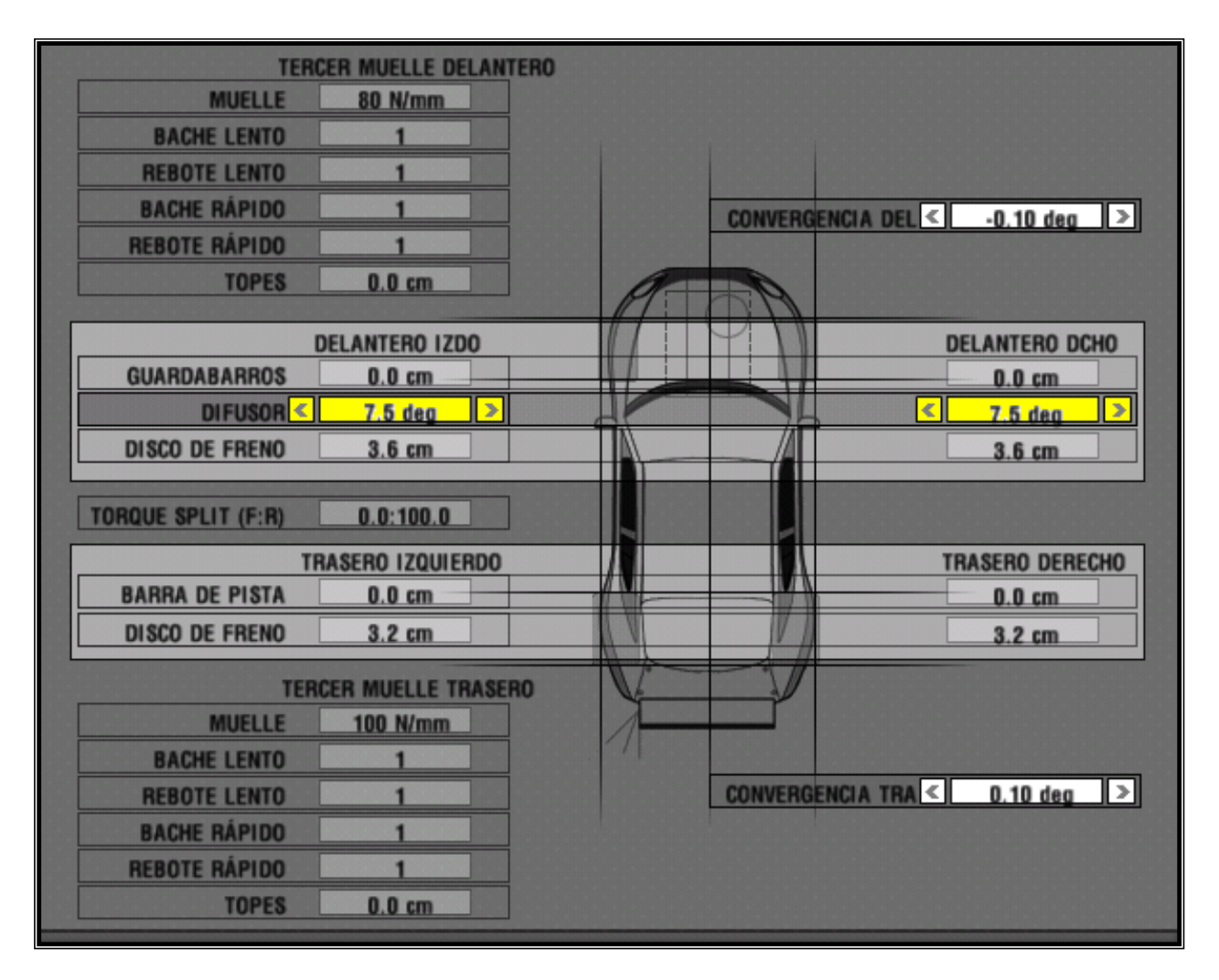

Les dejo una grafica para que entiendan de que ángulo estamos hablando, si bien el grafico es bastante básico servirá para explicar la función del difusor:

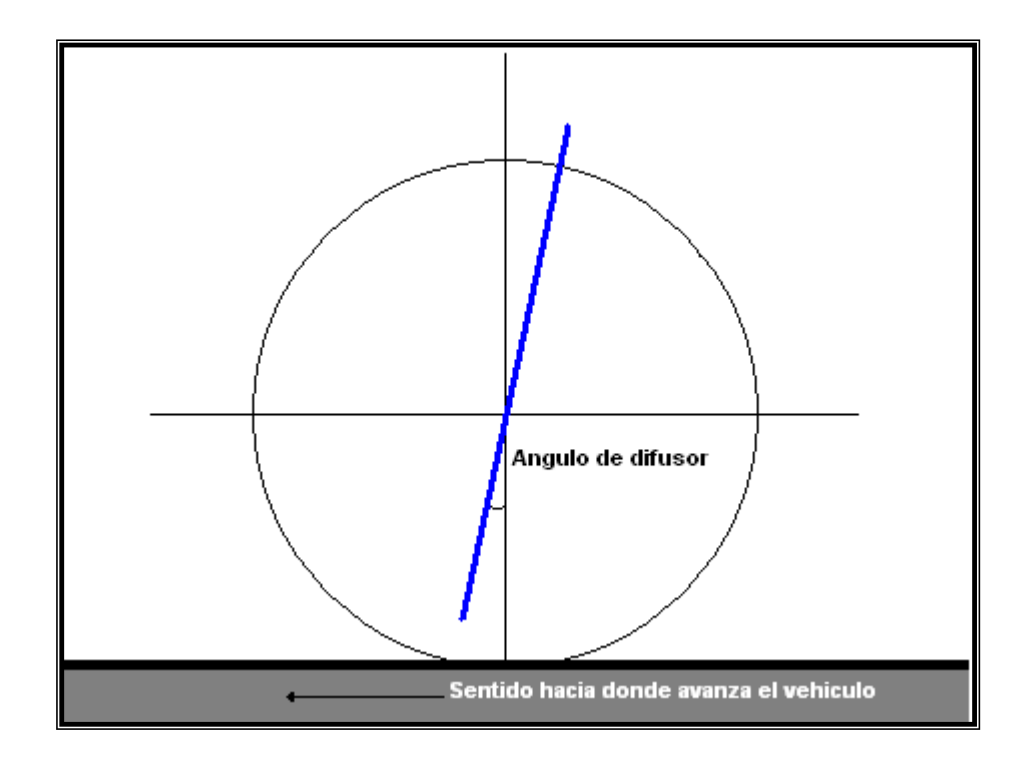

En azul está indicado el eje en donde se mueve la rueda cuando giramos el volante, como podemos ver esta no se encuentra perpendicular al asfalto sino que esta ubicada con una cierta inclinación, ese ángulo es el difusor o avance.

En el caso de tener avance simétrico, como se utiliza en todas las pistas menos en los óvalos, notamos que al doblar la rueda externa tiende a subir con respecto a su posición original (con el volante derecho) y la interna bajará, esto es debido al ángulo de difusor, esto provoca que la rueda interna se cargue con mas peso que la externa y como el peso de los vehiculo se carga en forma diagonal al cargarse mas la rueda delantera interna también cargaremos mas a la rueda trasera externa provocando una ida de cola del auto debido al peso que la misma soporta. En el caso de las ruedas delanteras lo que hace el ángulo de difusor es sacarle peso a la rueda externa ya que esta va a soportar la mayor parte de la carga por ser la rueda externa delantera la que soporta mas carga que ninguna otra en la curva.

A mayor ángulo de difusor más tenderá a sobrevirar el auto. Esto es típico de ver en autos de tracción delantera que generalmente se ponen con mucho ángulo de difusor para lograr contrarrestar la ida de trompa que tienen y muestran como al subir la rueda delantera externa y bajar la interna dejan en el aire a la trasera interna logrando la salida de cola necesaria.

Sabiendo esto, debemos poner un valor para que el auto saque la cola lo justo y necesario y no tengamos problemas de trompos en la entrada en curva por el excesivo peso que le estamos enviando a la rueda trasera externa de la curva.

Como consejo final tengan en cuenta que cuanto más ángulo de difusor se aplica mas inestabilidad se puede generar a la hora de un cambio de dirección brusca ya que estamos enviando el peso del auto de un lado al otro.

### *Final Guía*

Sugerencias y opiniones a guiadereglajes@genracing.com.ar

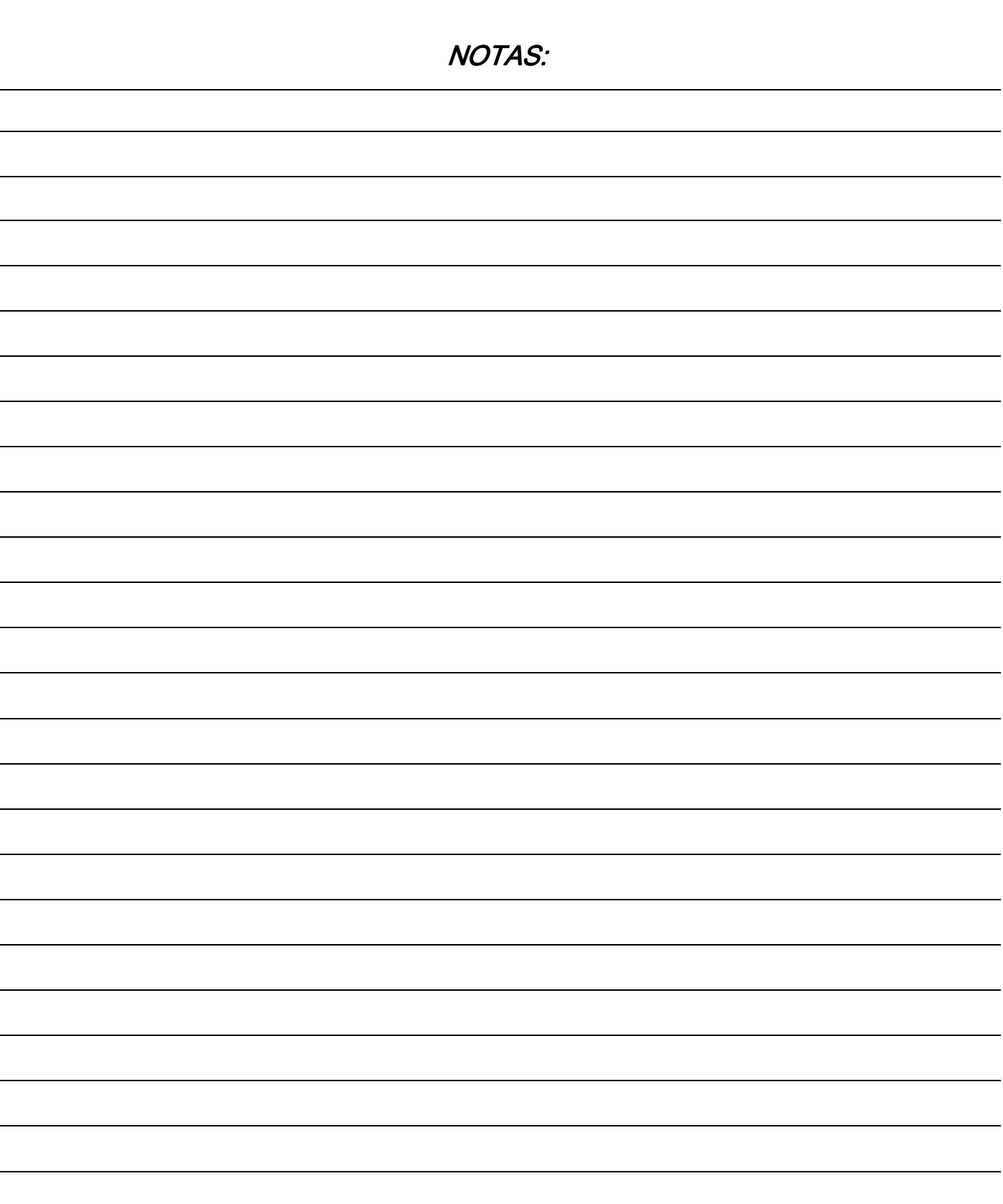